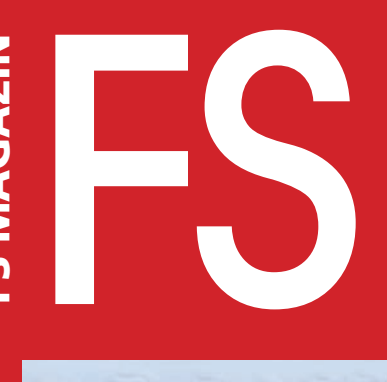

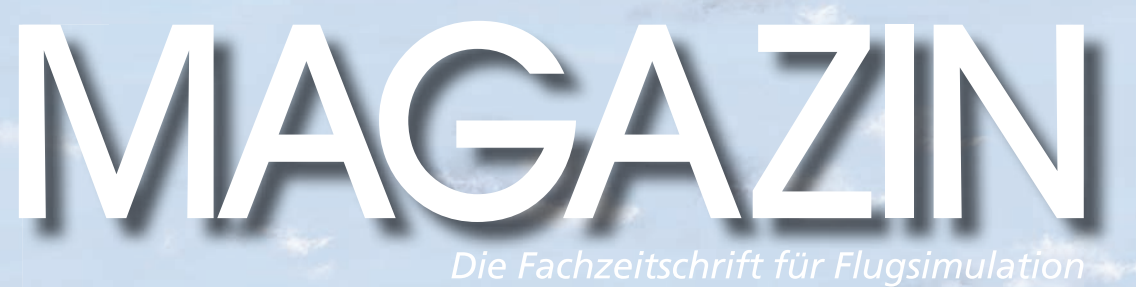

## **Eher aufgewärm (a) neu:**  $\sqrt{4c}$   $\sqrt{D}$   $\sqrt{6}$   $\sqrt{9}$   $\sqrt{2}$ **•** Linkliste Co. Linklist

**Lpgrade your Journ Fly Sydney**

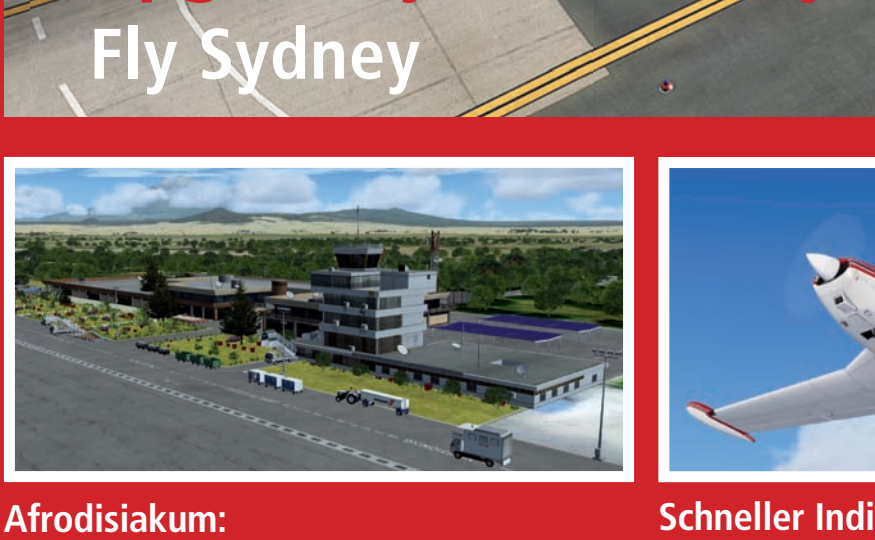

**Kilimanjaro Airport 2015**

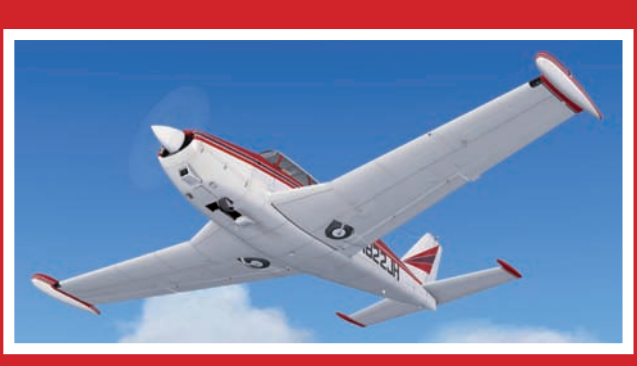

**Schneller Indianer: Comanche 250**

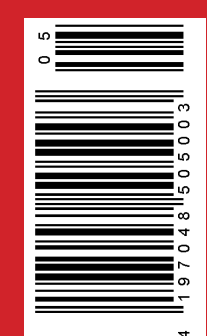

**• Diskussion: Für X-Plane schon ganz gut"**<br>• Diskussion: Für X-Plane schon ganz gut"<br>• Diskussion: Für Kommander wird 20

**•**

## Von SIMMARKET zu Dir nach Hause.

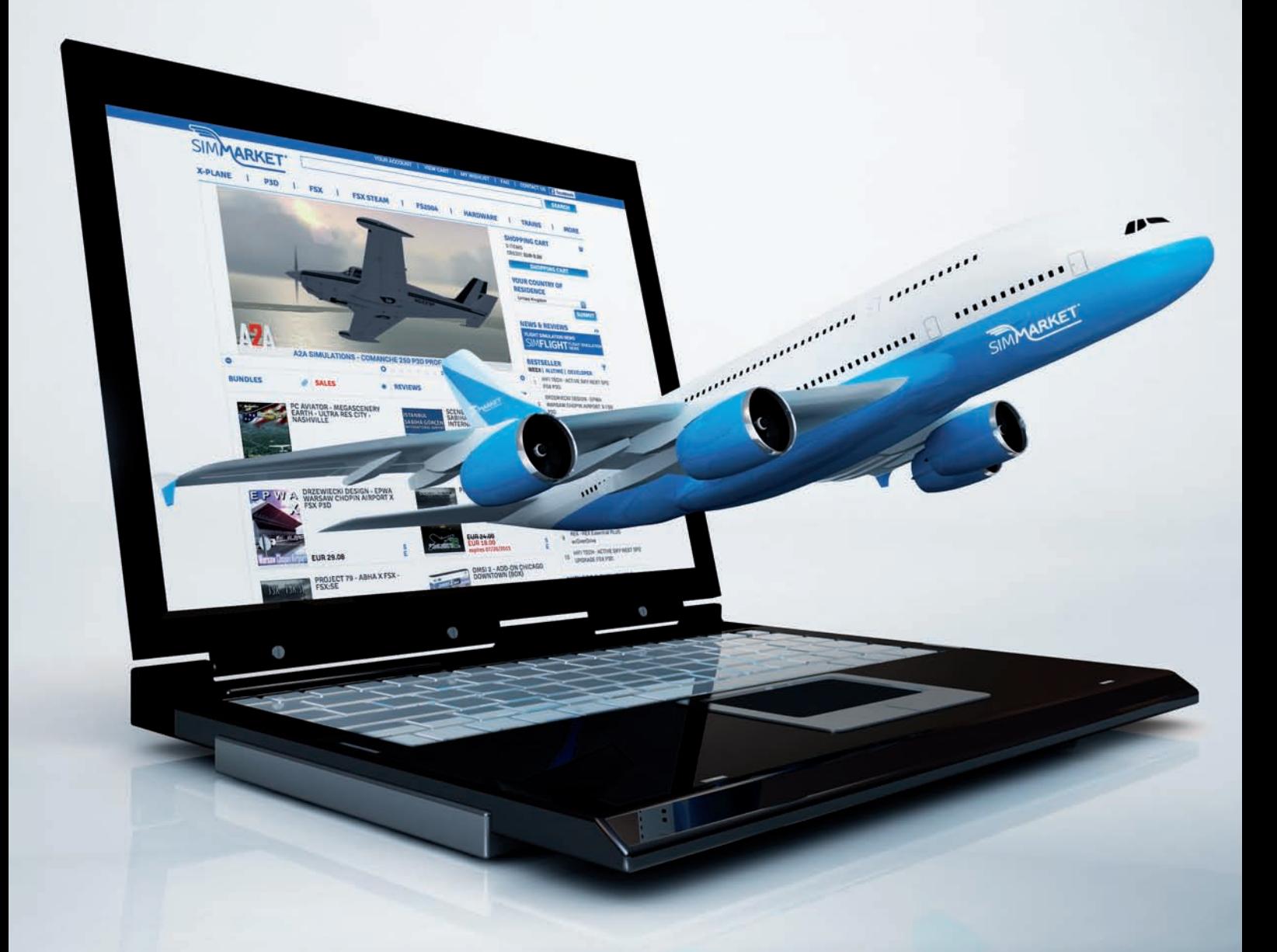

Entdecke eine endlose Welt  $\mathbb{E} \mathbb{H}$  and  $\mathbb{E}$ www.simmarket.com

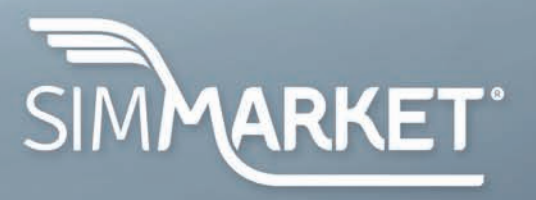

## Linkliste zum FS MAGAZIN 5/2015

Irrtümer und Änderungen vorbehalten

**Inhaltsverzeichnis**

Auf Bitten vieler Leser wird<br>auf Verweise zu "Ständigen Ergänzungen" und "Luftar verweise zu "Branangen erganizungen" und "Larte<br>Kanaligationskarten" verzichtet: Alle auf einem Bericht basierenden Links befinden sich ab sofort im entsprechenden Abschnitt einer jeden Linkliste

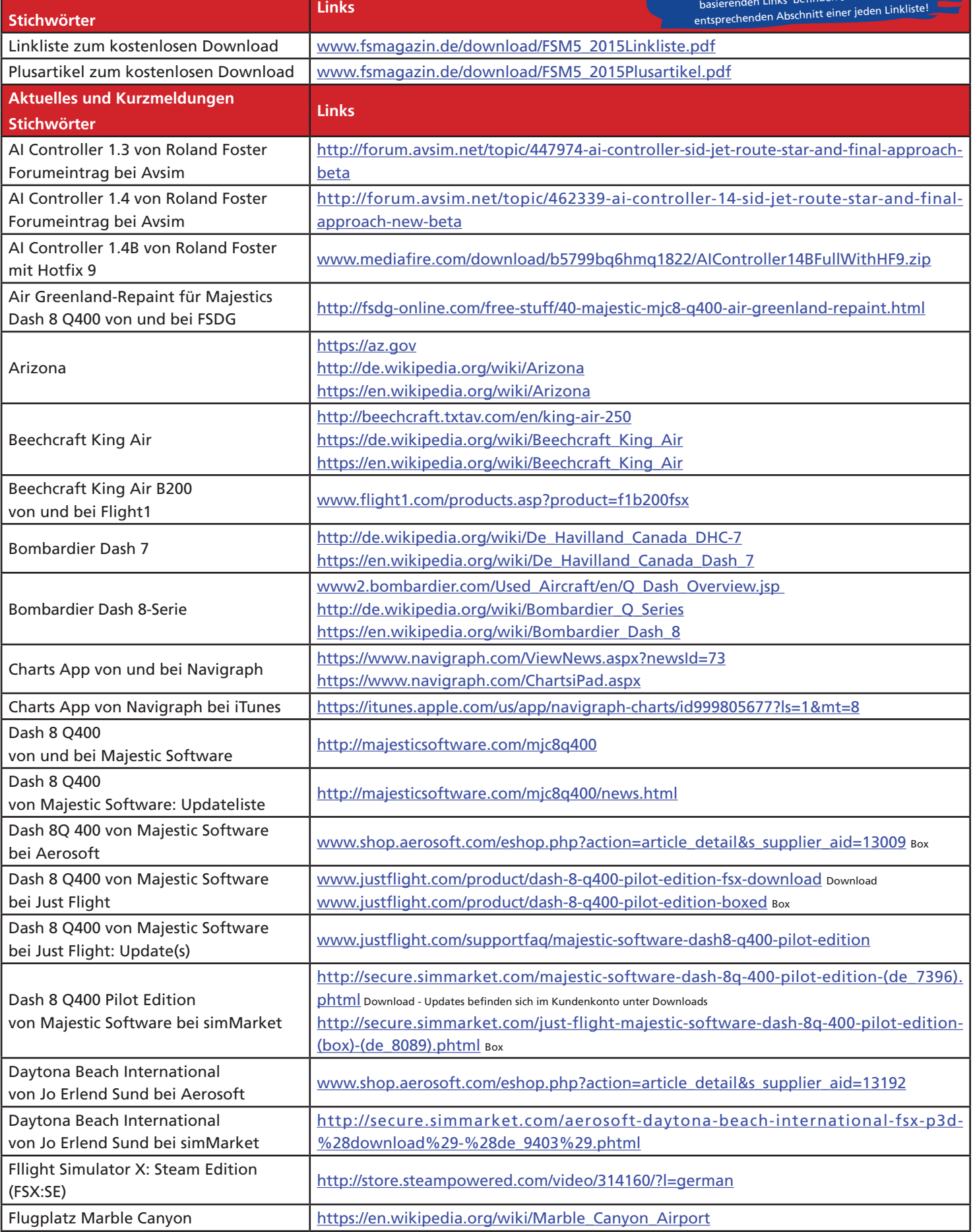

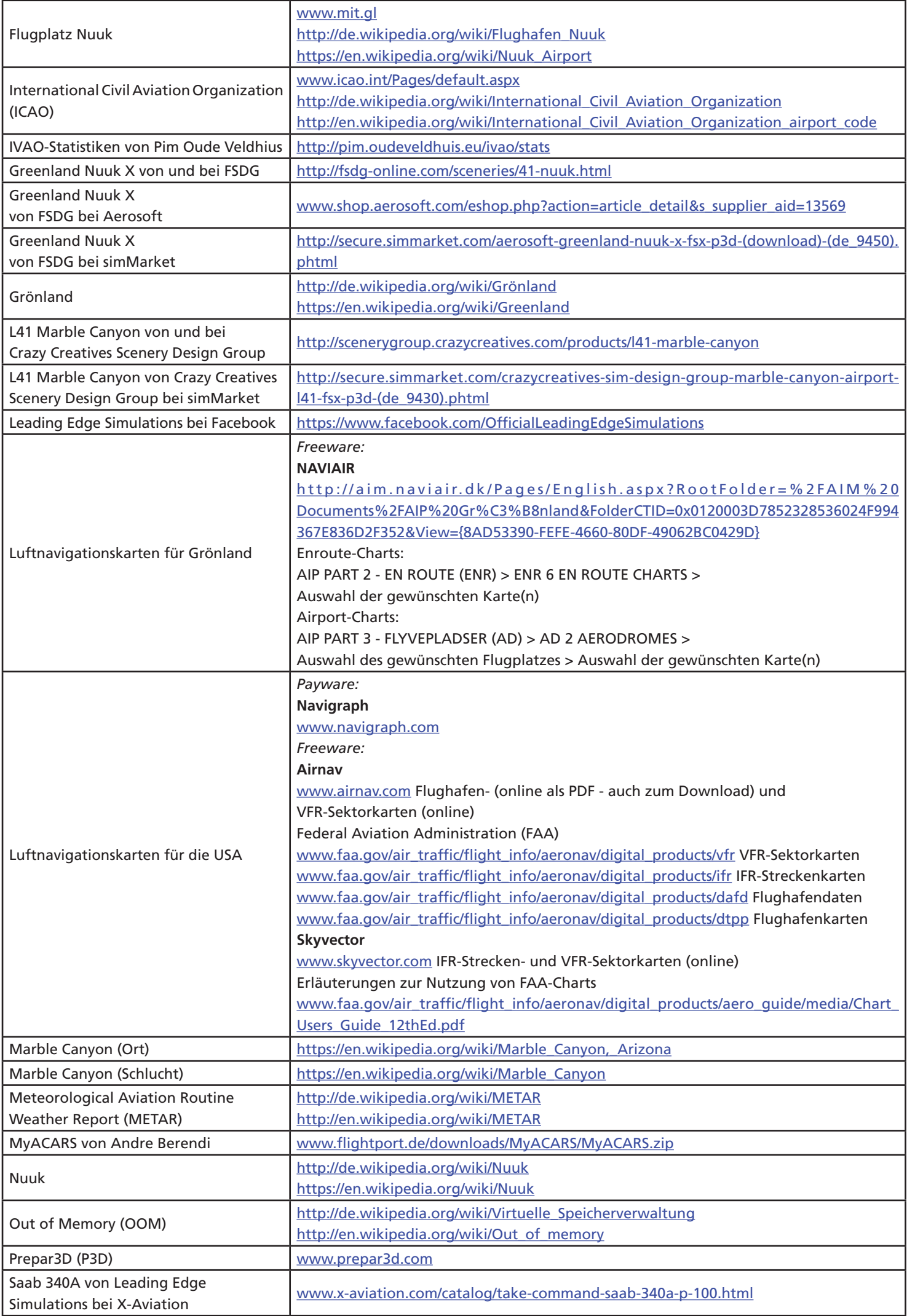

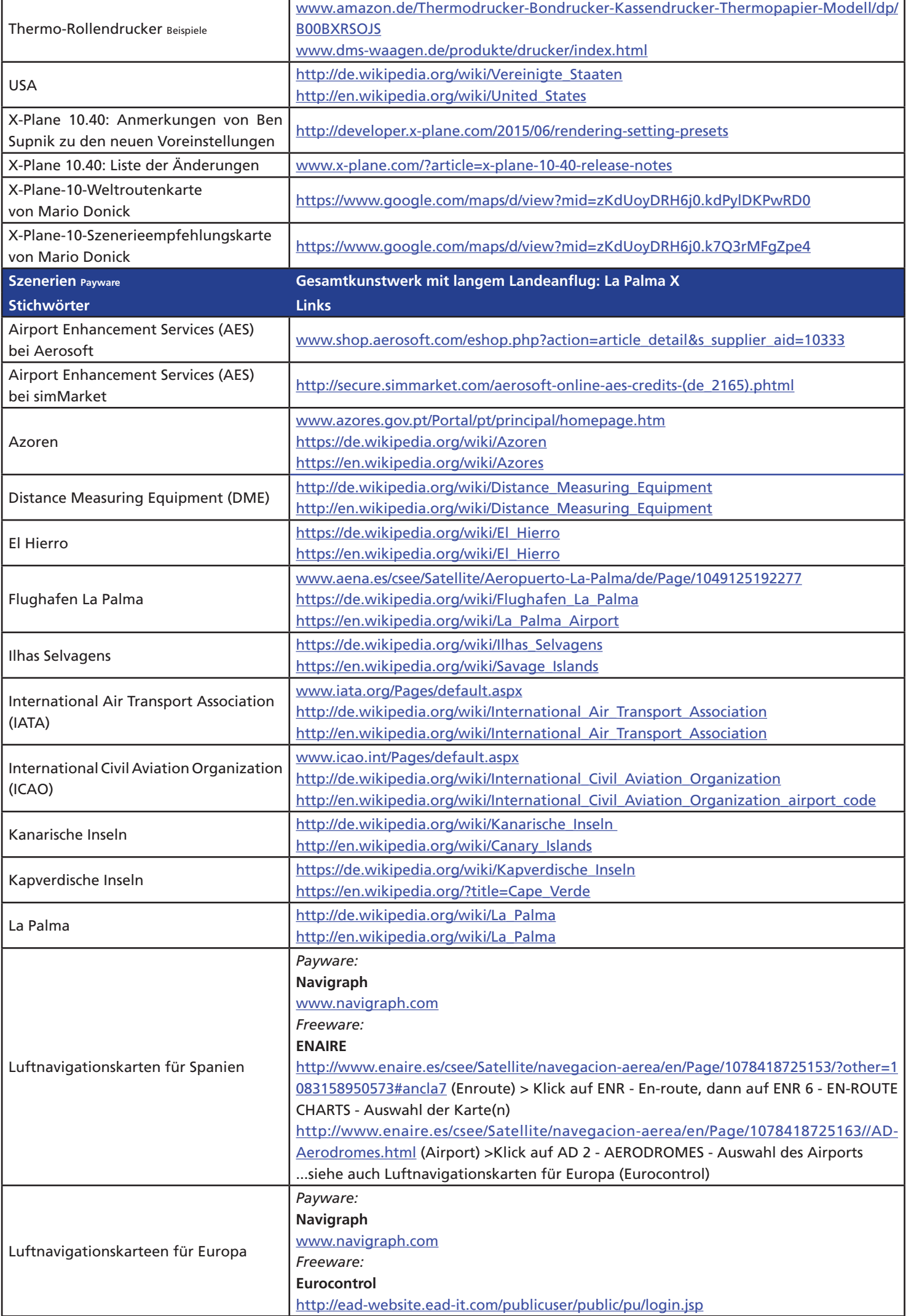

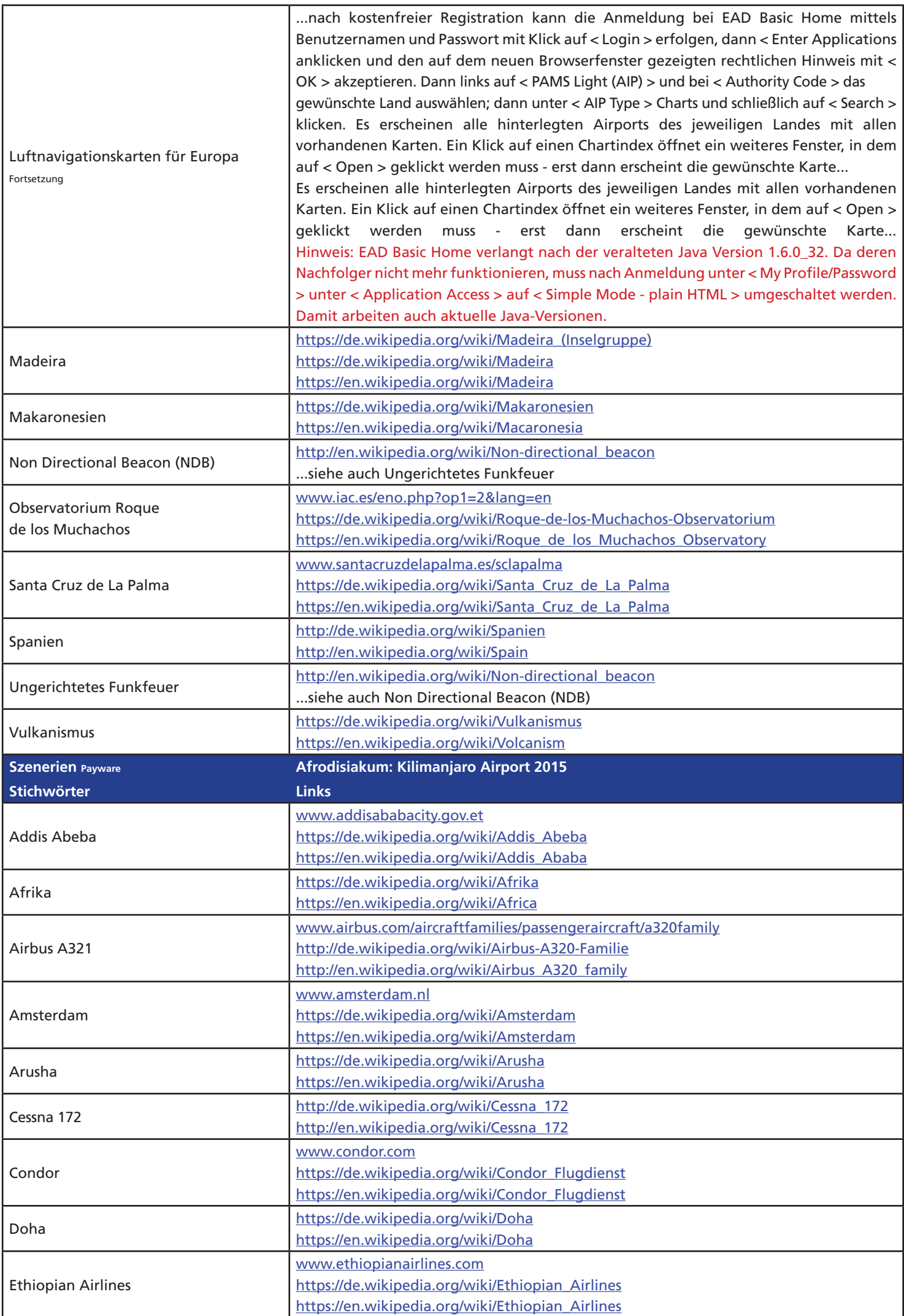

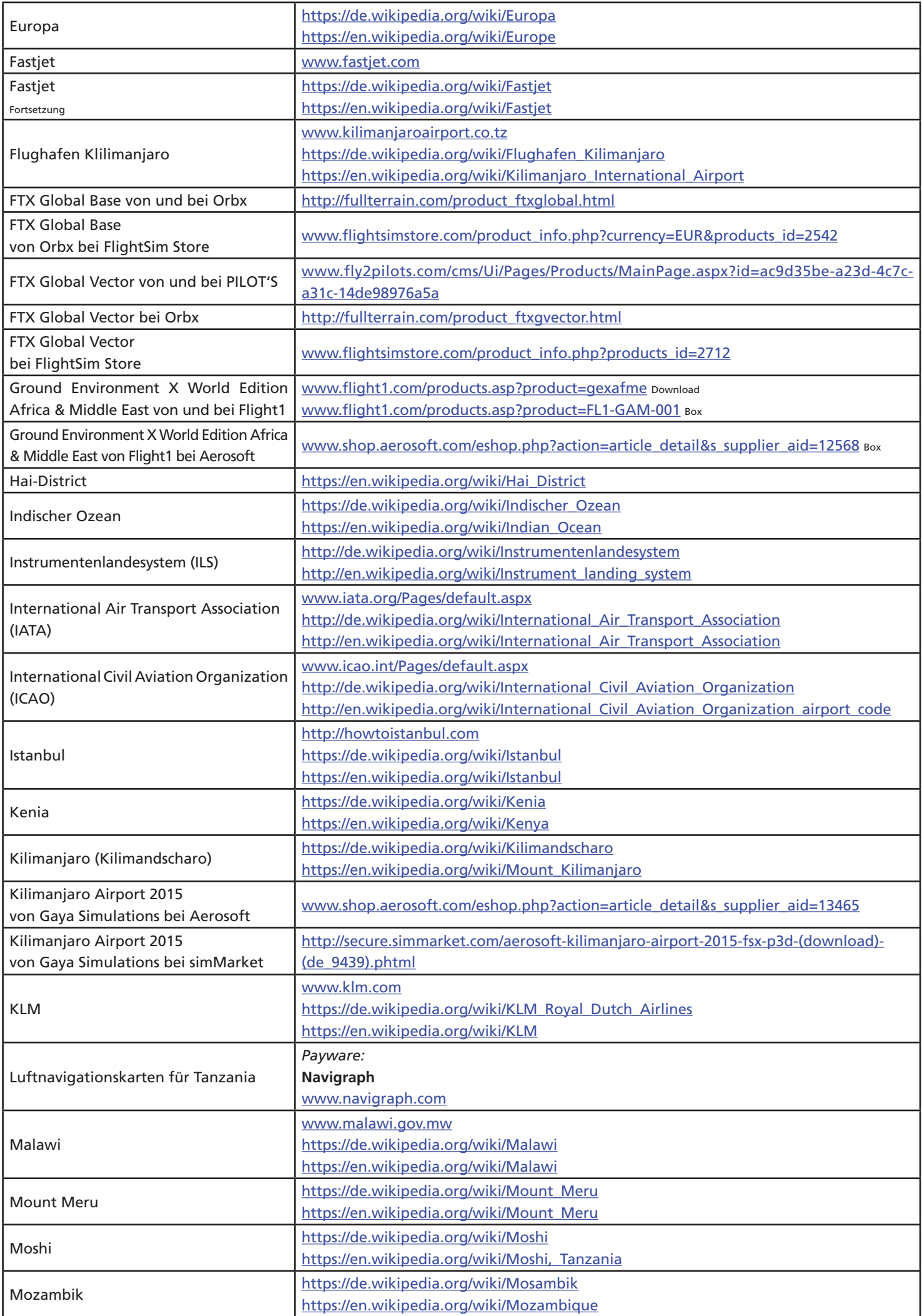

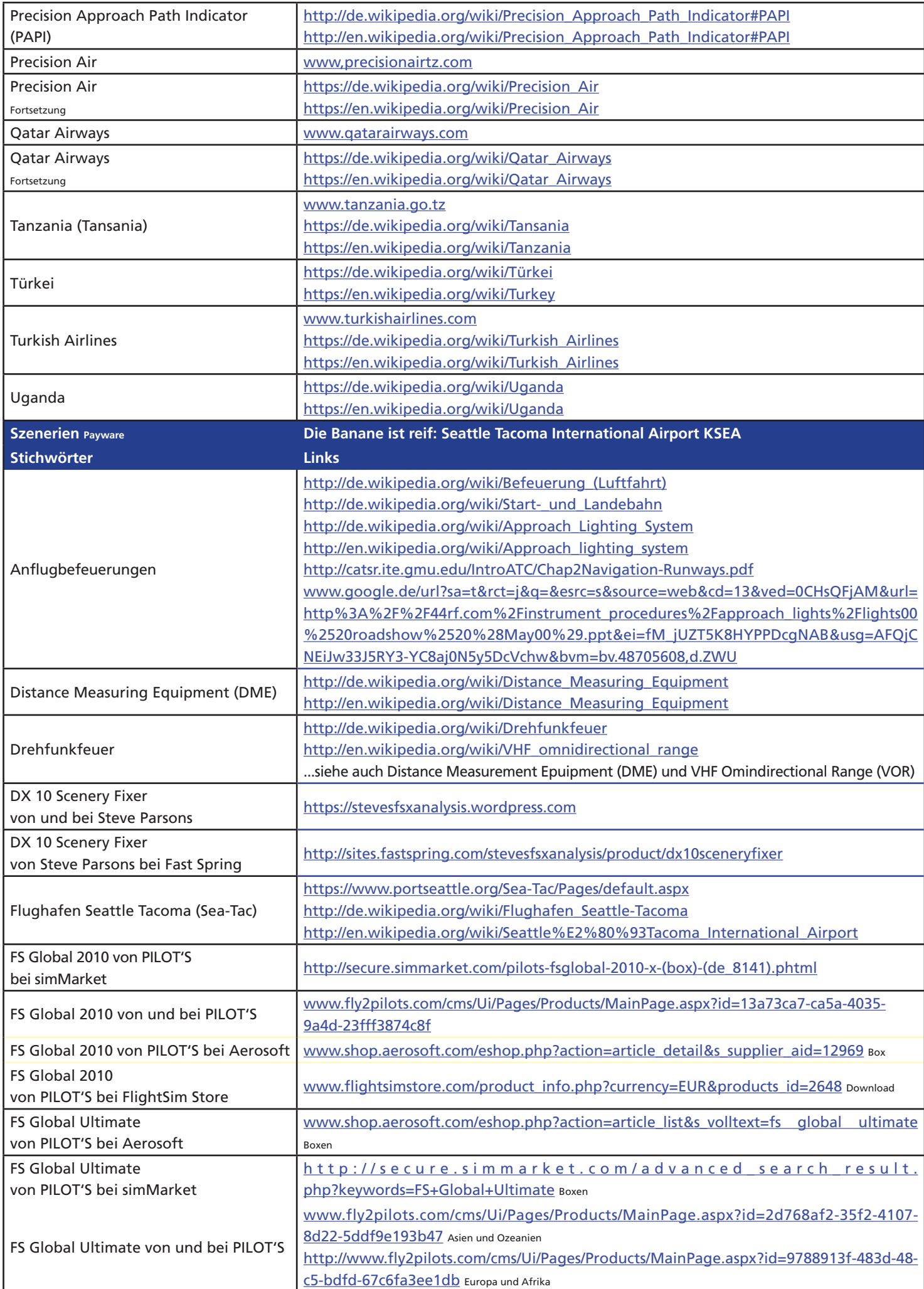

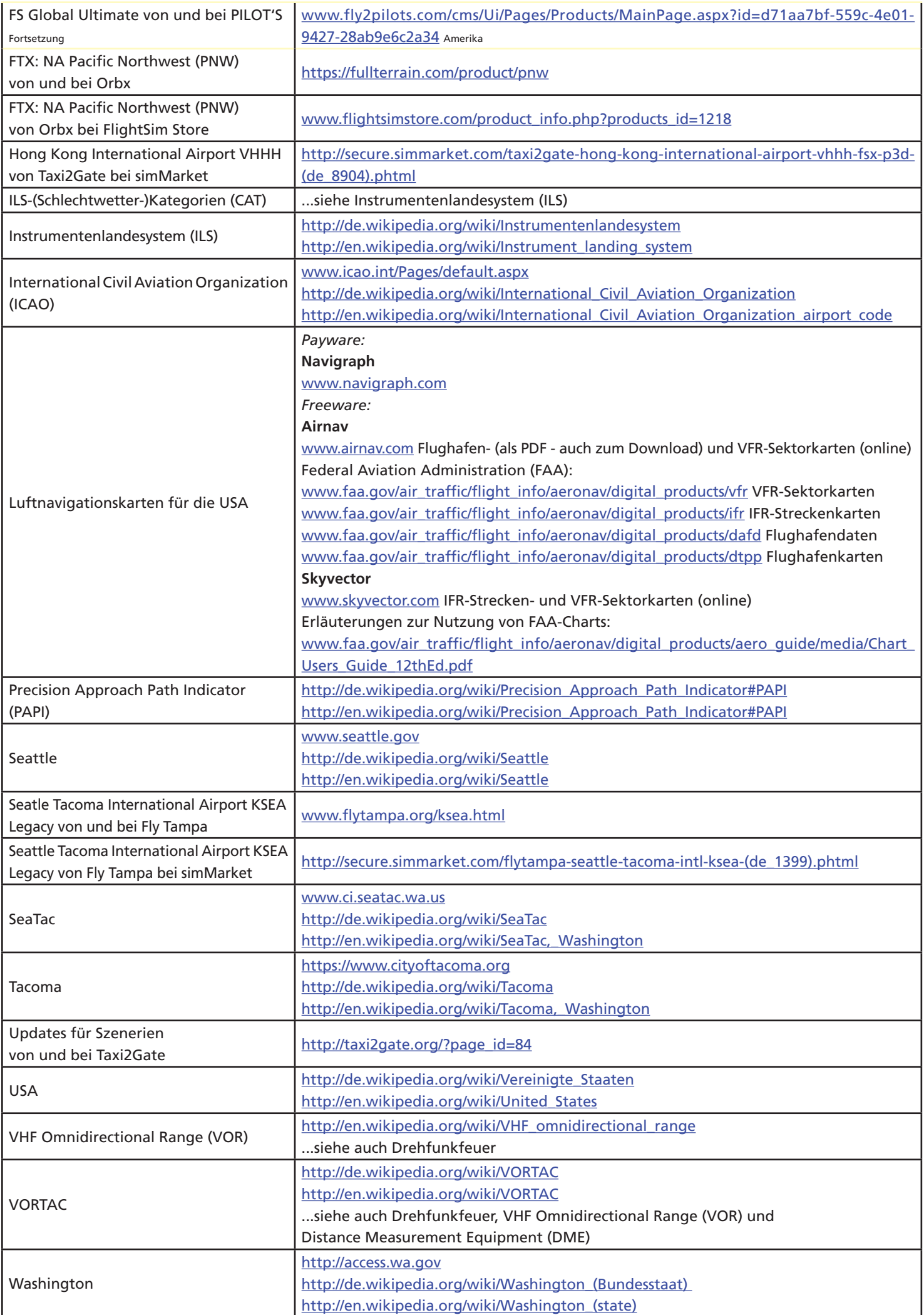

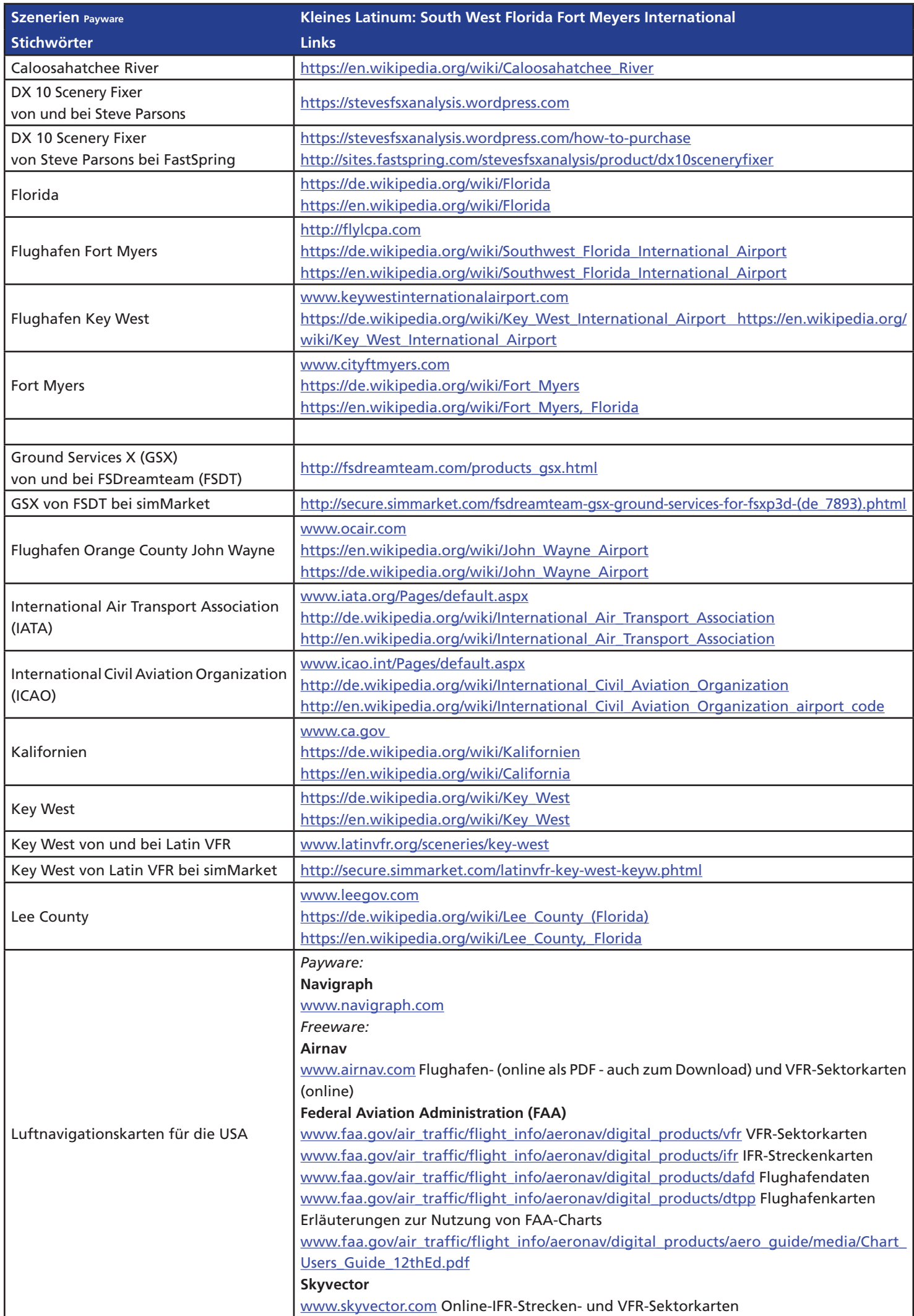

READ READ READ READ PROPERTY www.fsmagazin.de www.facebook.com/FSMAGAZIN

*Die Fachzeitschrift für Flugsimulation*

ZIN

## **Flugsimulator-Lernferien im Hochschwarzwald Flugsimulator-Lernferien im Hochschwarzwald**

Wer als angehender oder bereits erfahrener virtueller Pilot etwas da**zulernen oder sich über das breite Spektrum seines Hobbys informieren möchte, kann das individuell in der Redaktion des FS MAGAZINs unter fachkundiger Anleitung tun. Und nebenbei die vielen Freizeitund Ausflugsmöglichkeiten im Hochschwarzwald genießen.**

Flugsimulatoren: FS 2004 und FS X - X-Plane auf Anfrage

Verlag

Schulungen:  $\Box$  / Einsteiger- und Fortgeschrittenenkurse ganz nach Bedarf der virtuellen Piloten, zum Beispiel mit folgenden Themenfeldern...

- **•** Hardware **•** Software
- **Paradochi •** Hardware Softwa Betrieb
	-
	- -
	- **•** Flugplanung **•** Luftnavigationskarten

Preise: WILLISAU Drei Tage Ferienwohnung im "Haus Rehblick" (zwei Übernachtungen für zwei Personen) einschließlich vier Stunden Kurs: 350 Euro

> Schulungsstunde: 50 Euro (ohne Unterkunft)

Ferienwohnung: 70 Euro (pro Tag/Selbstverpflegung) **Cohne Schulung)**<br> **Cohne Schulung** 

**Kontakt:** E-Mail redaktion@fsmagazin.de Fax +49 (0)7653 960 48 84

**Herzlich willkommen:**

**Wir freuen uns auf Ihre Anfragen!**

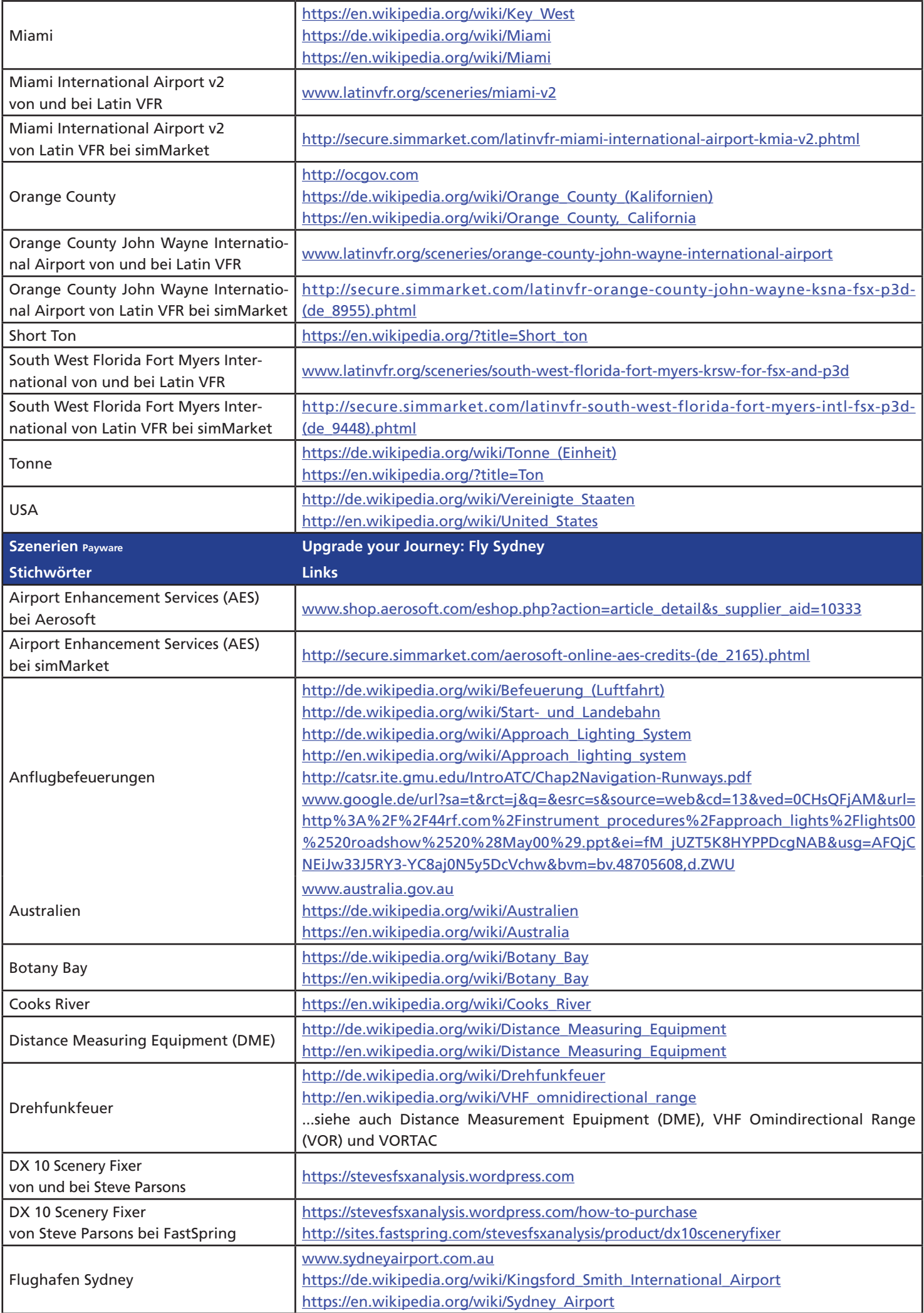

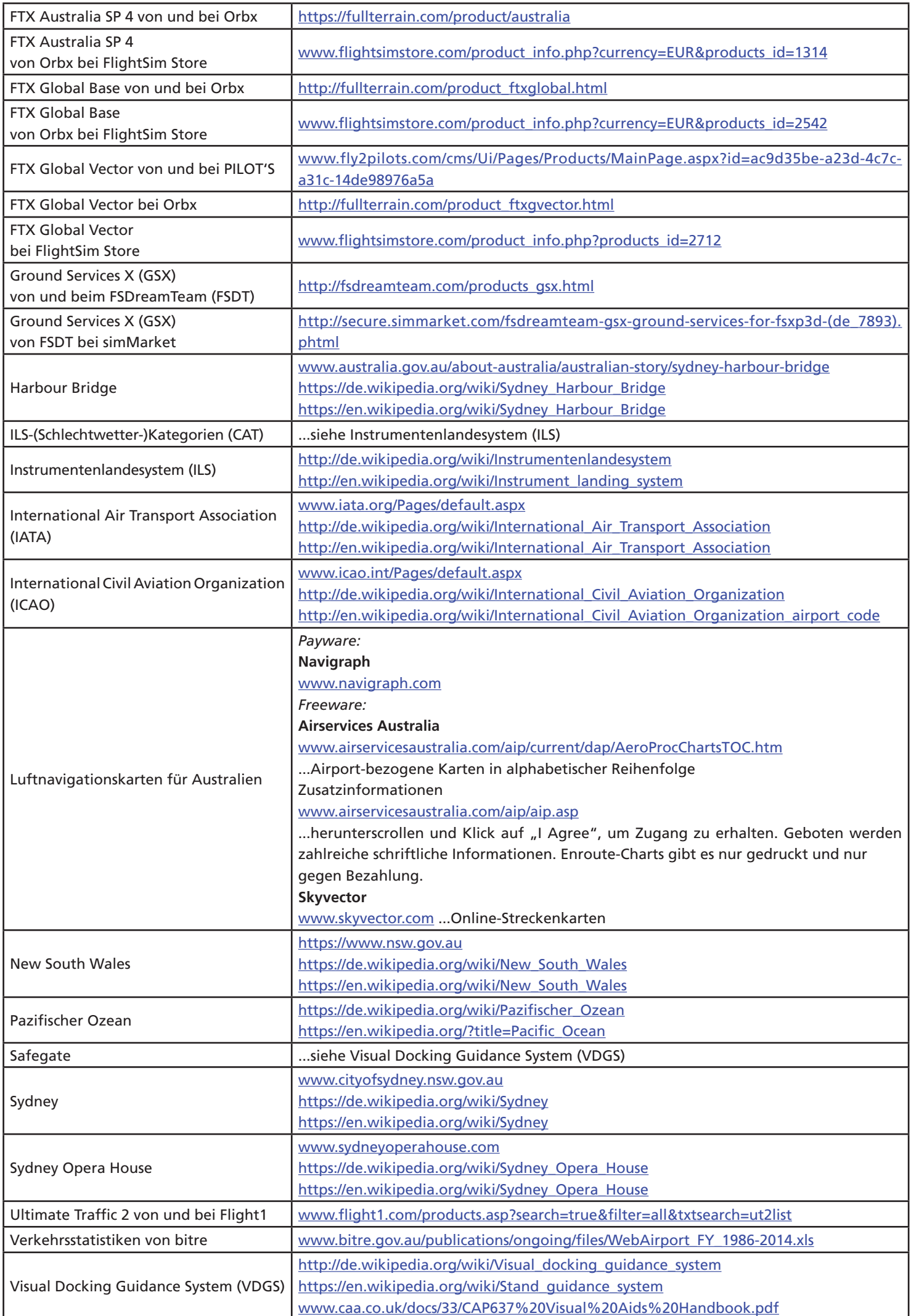

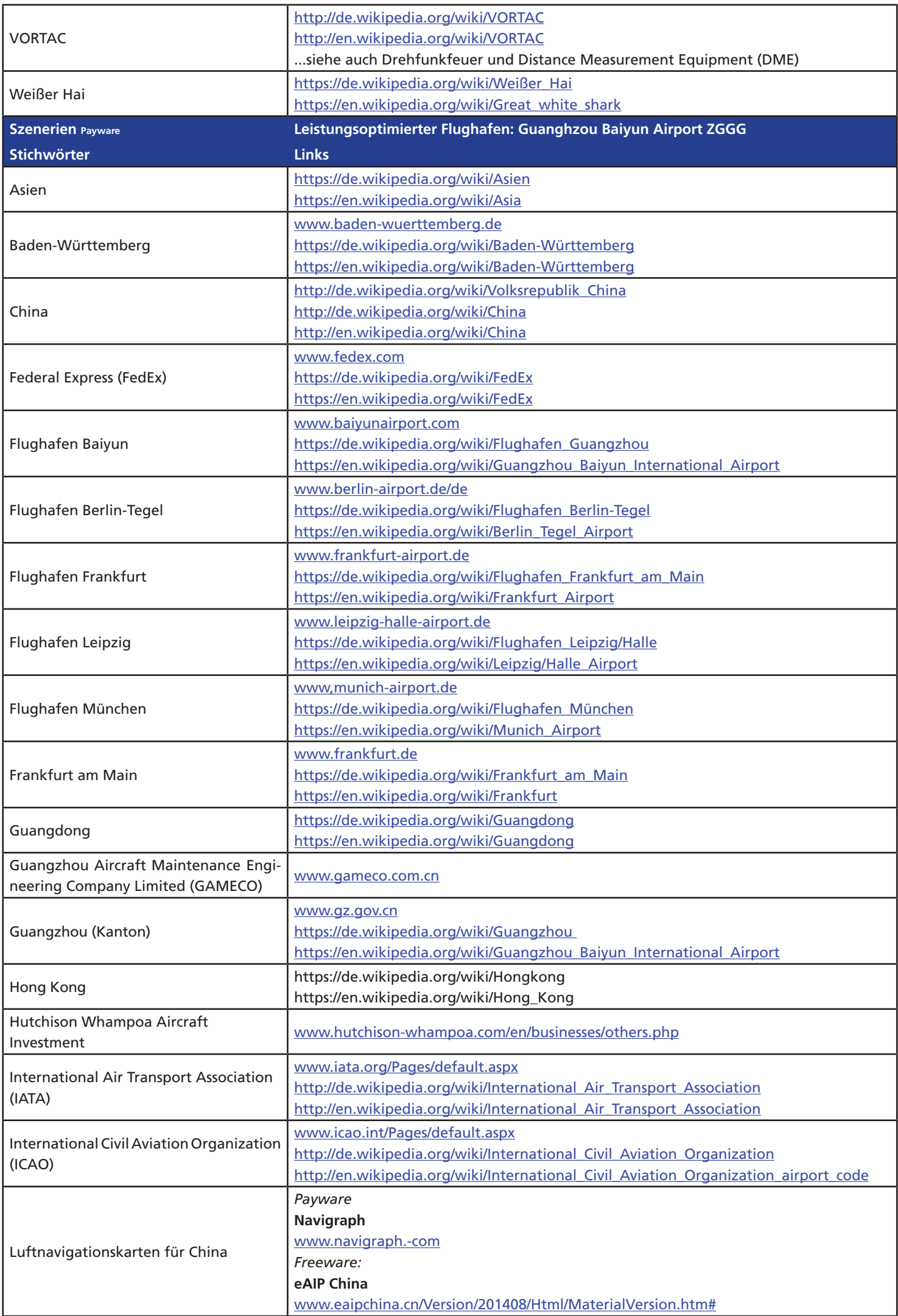

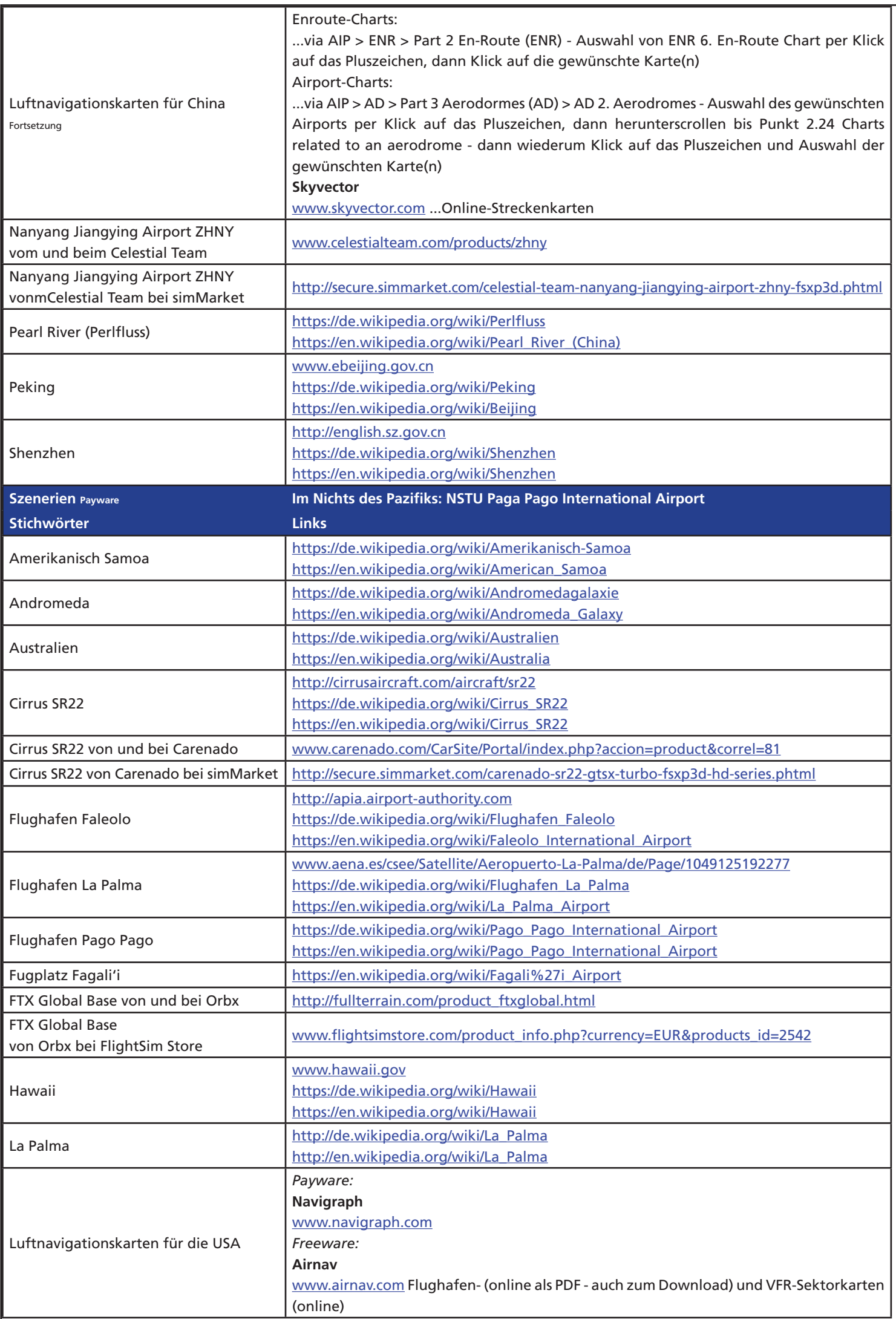

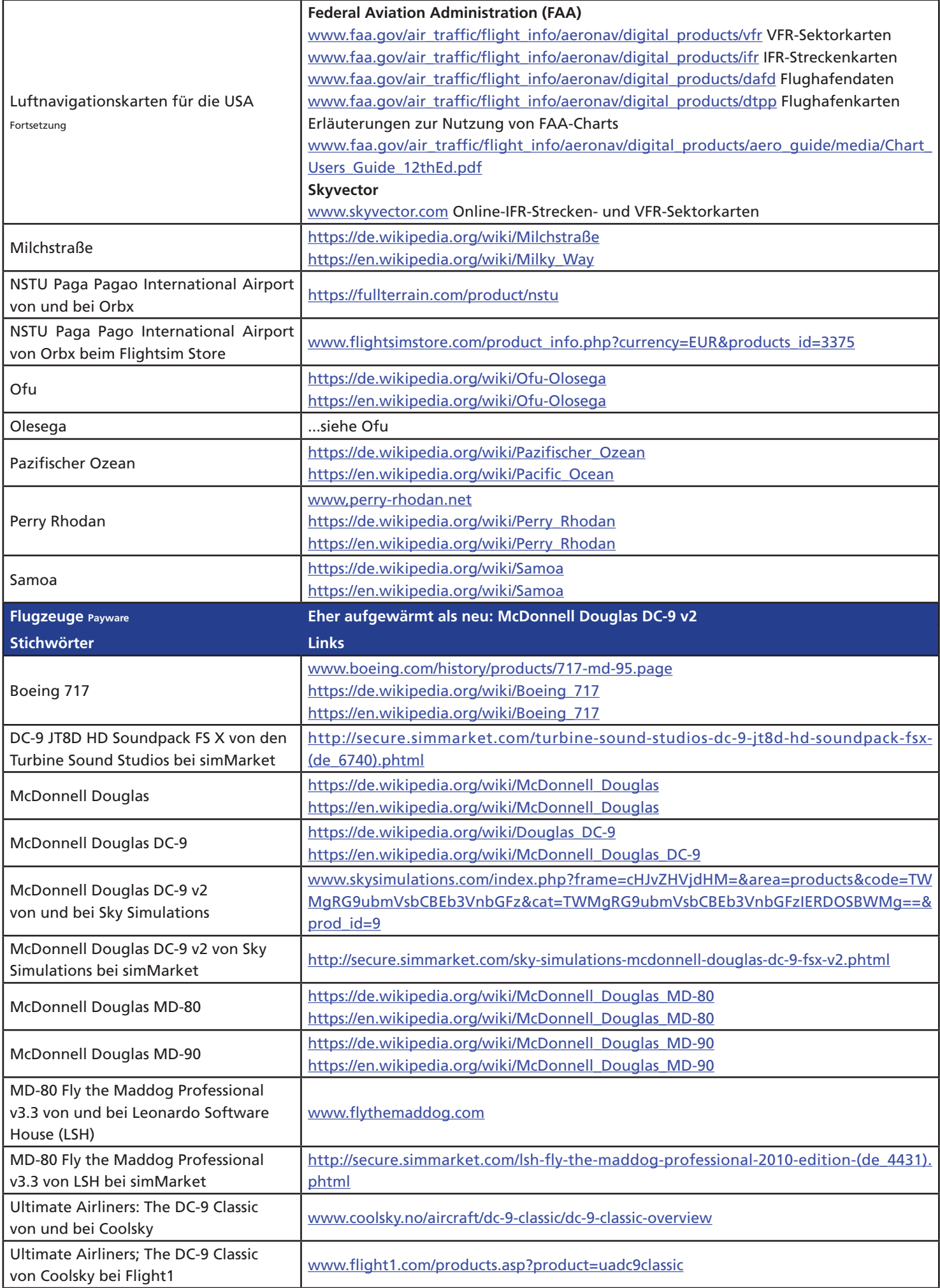

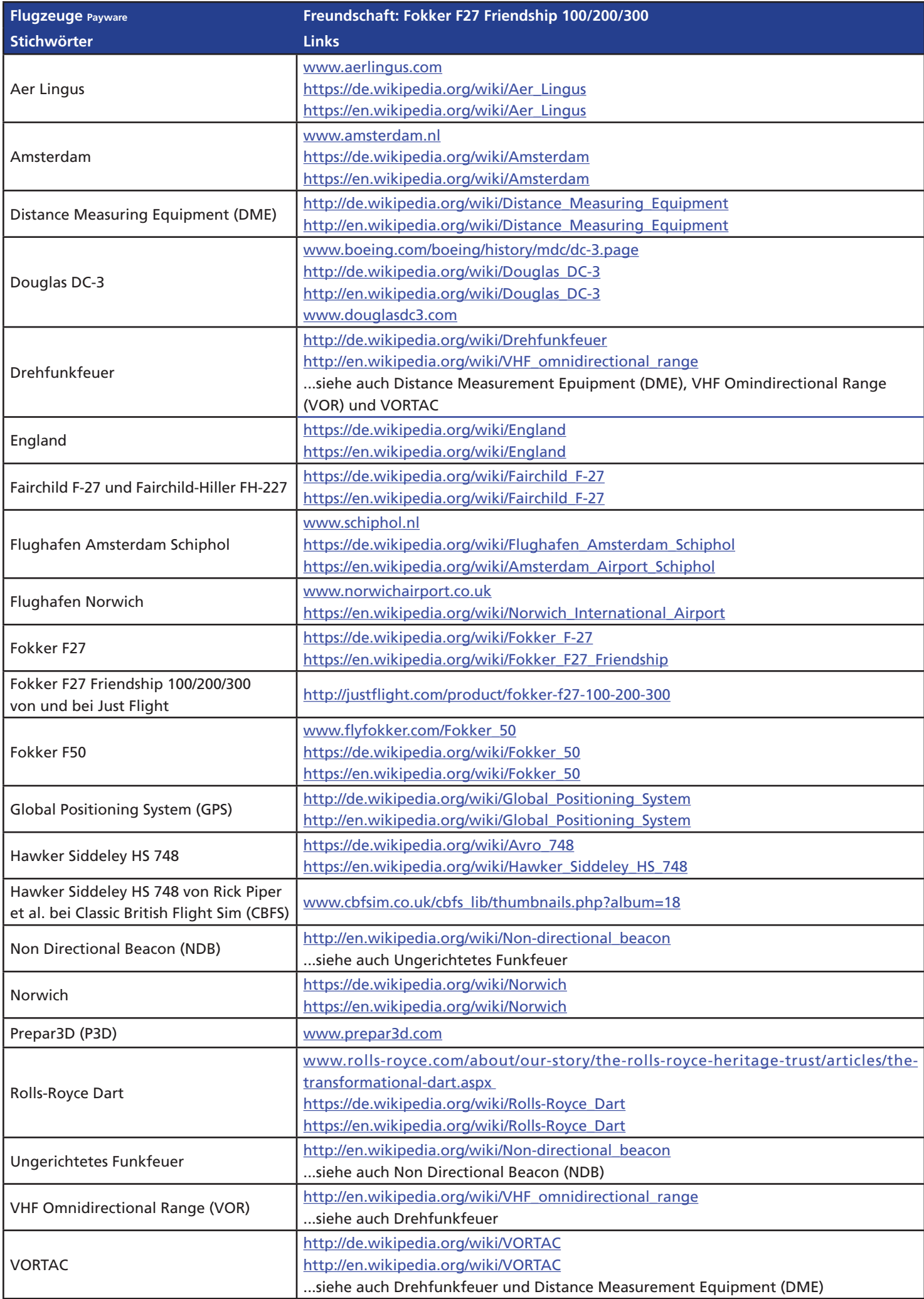

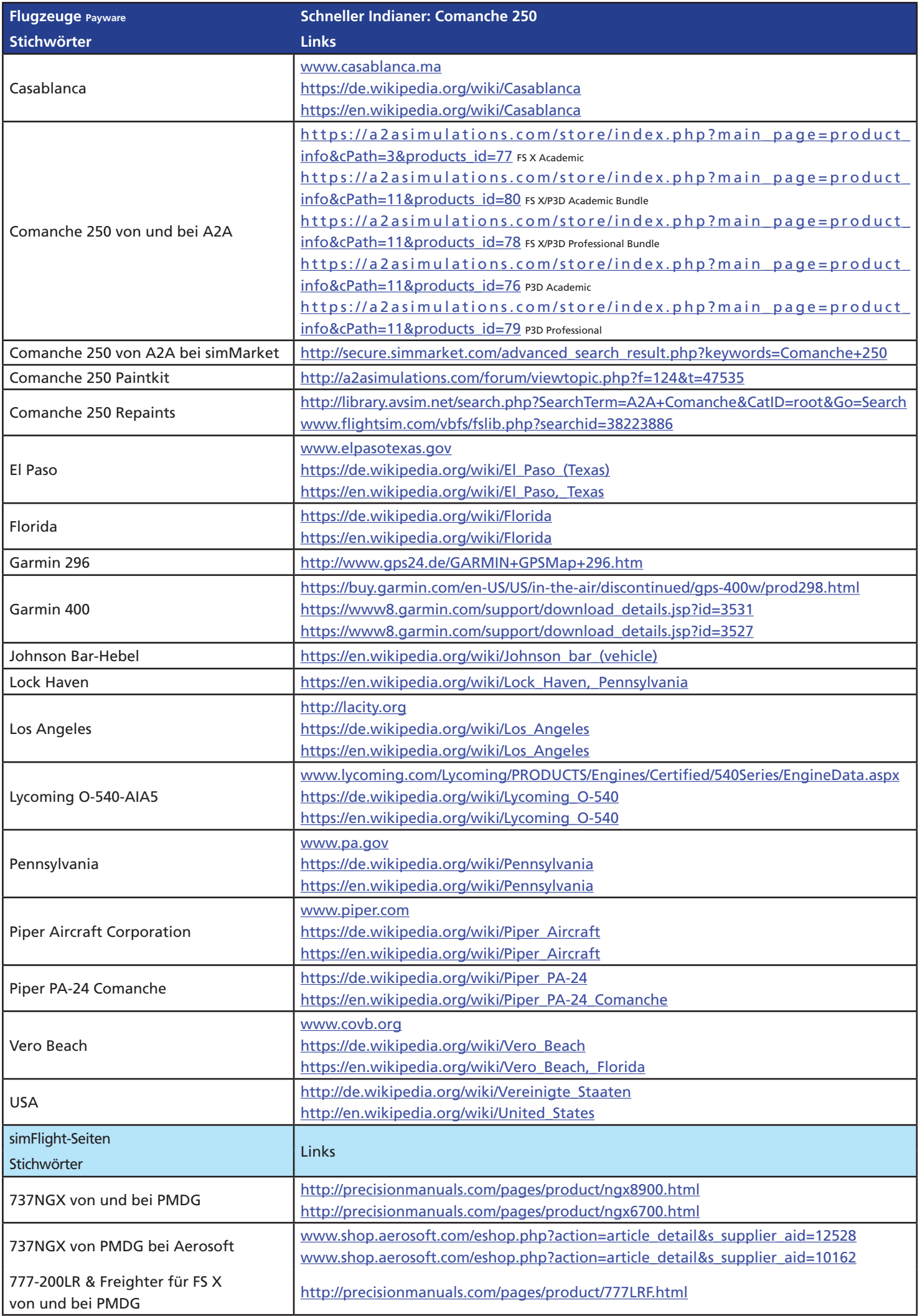

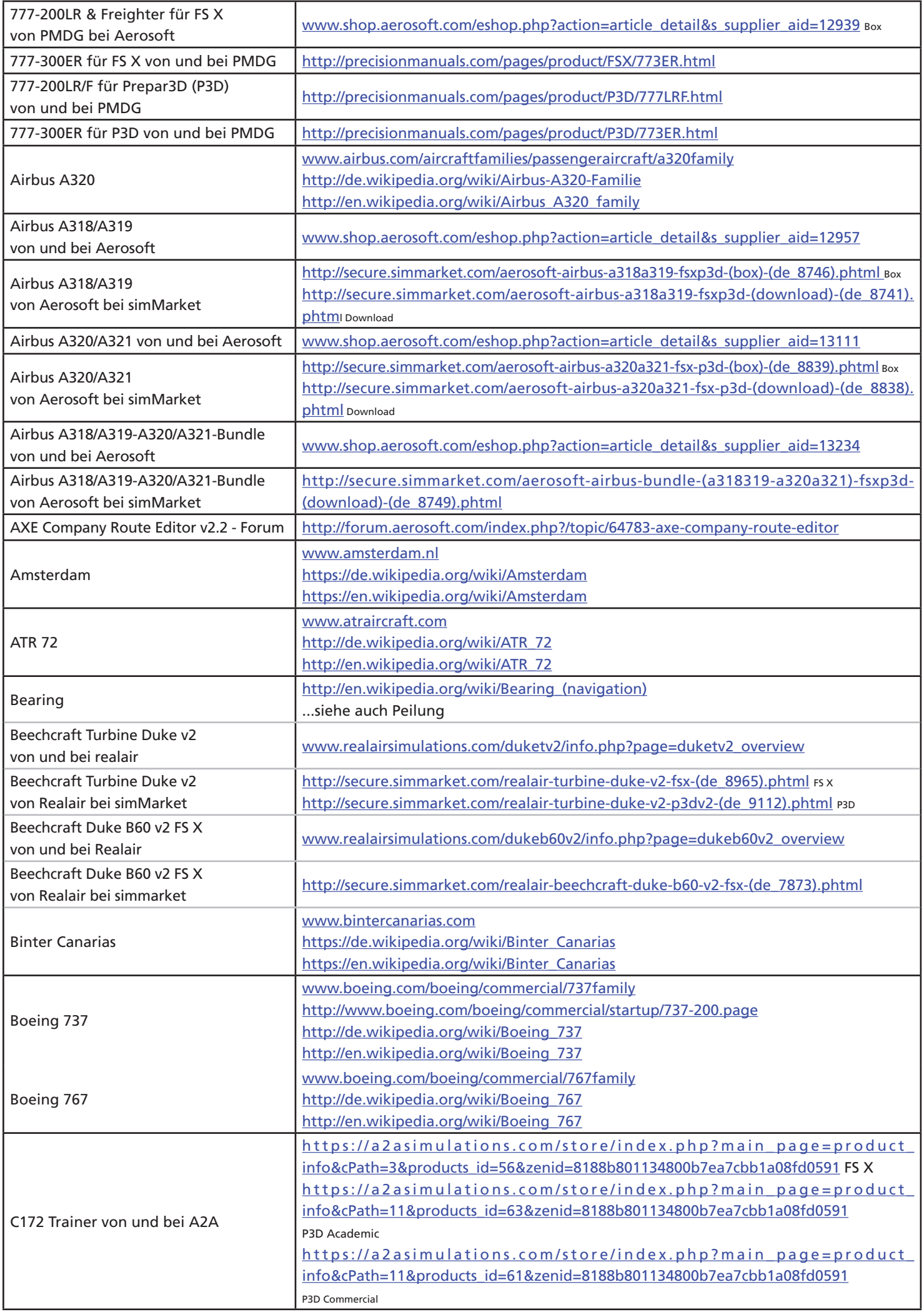

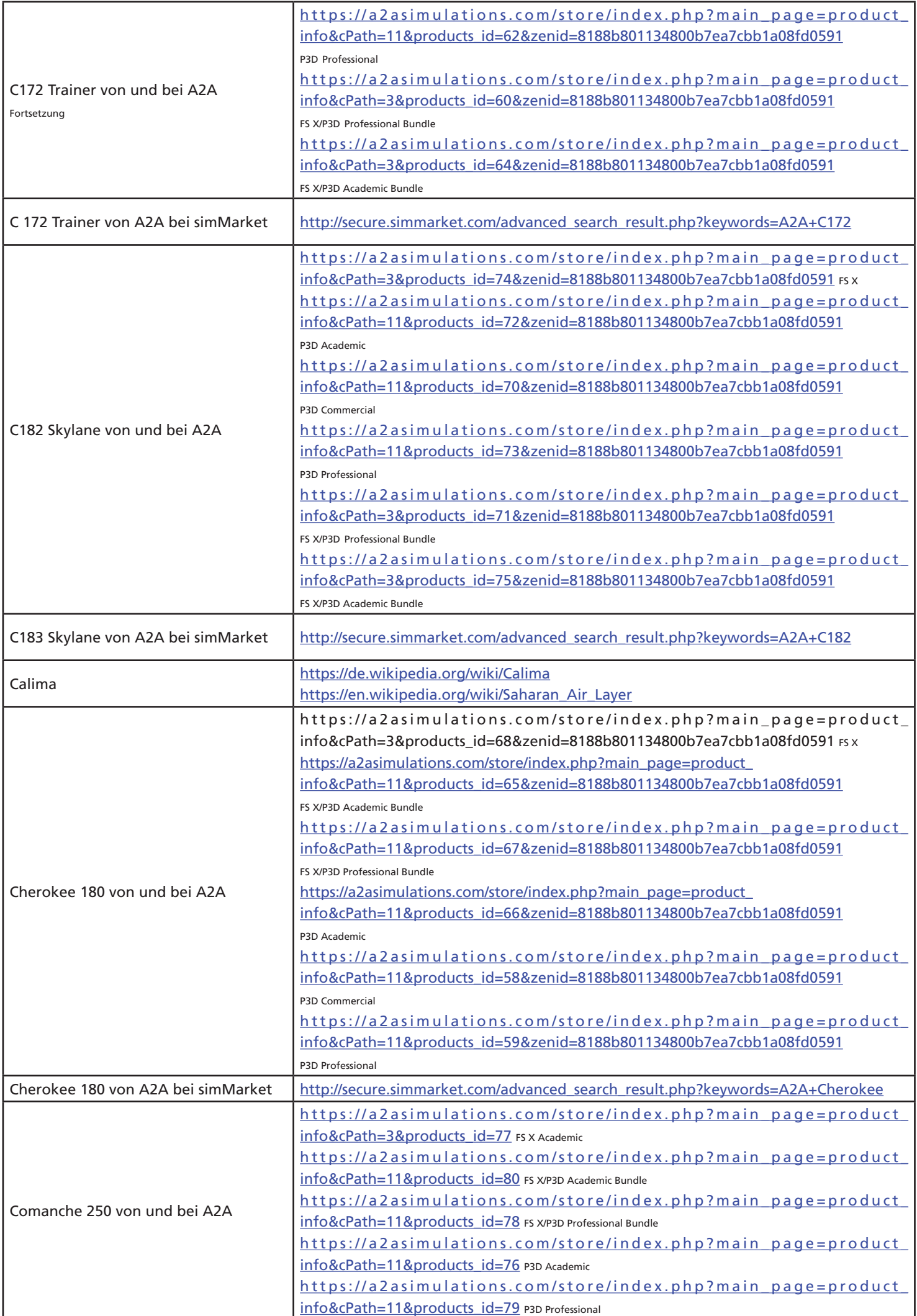

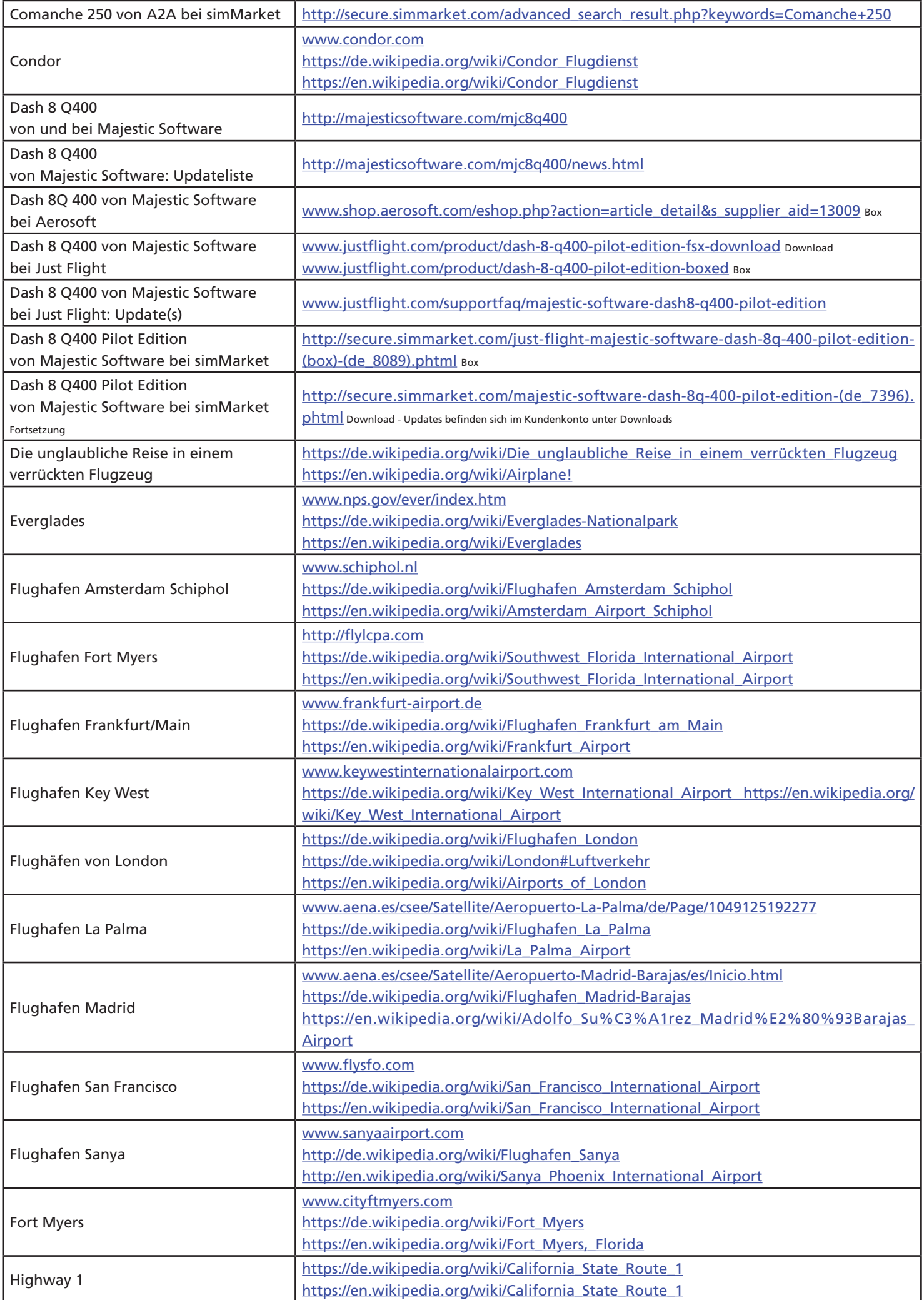

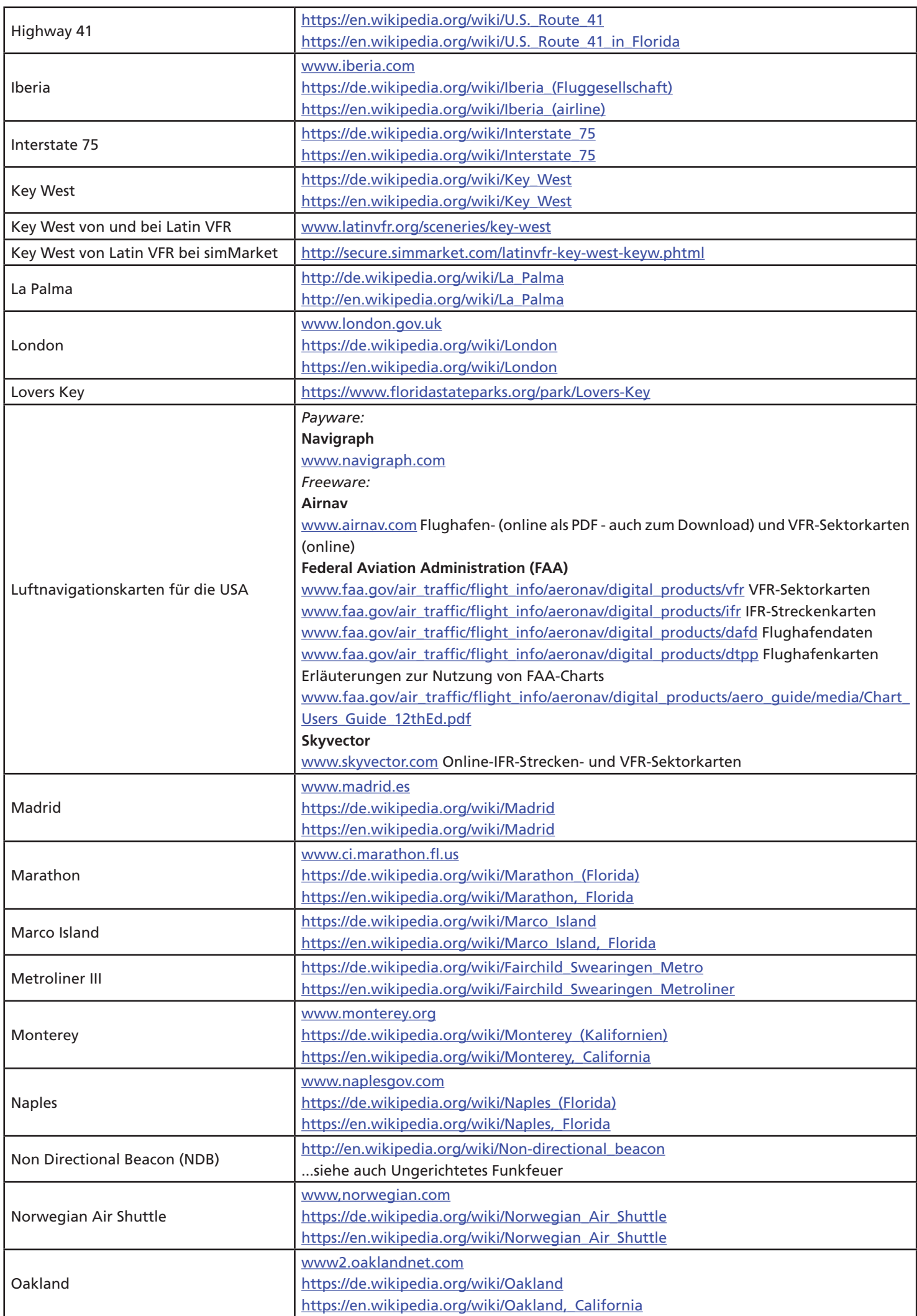

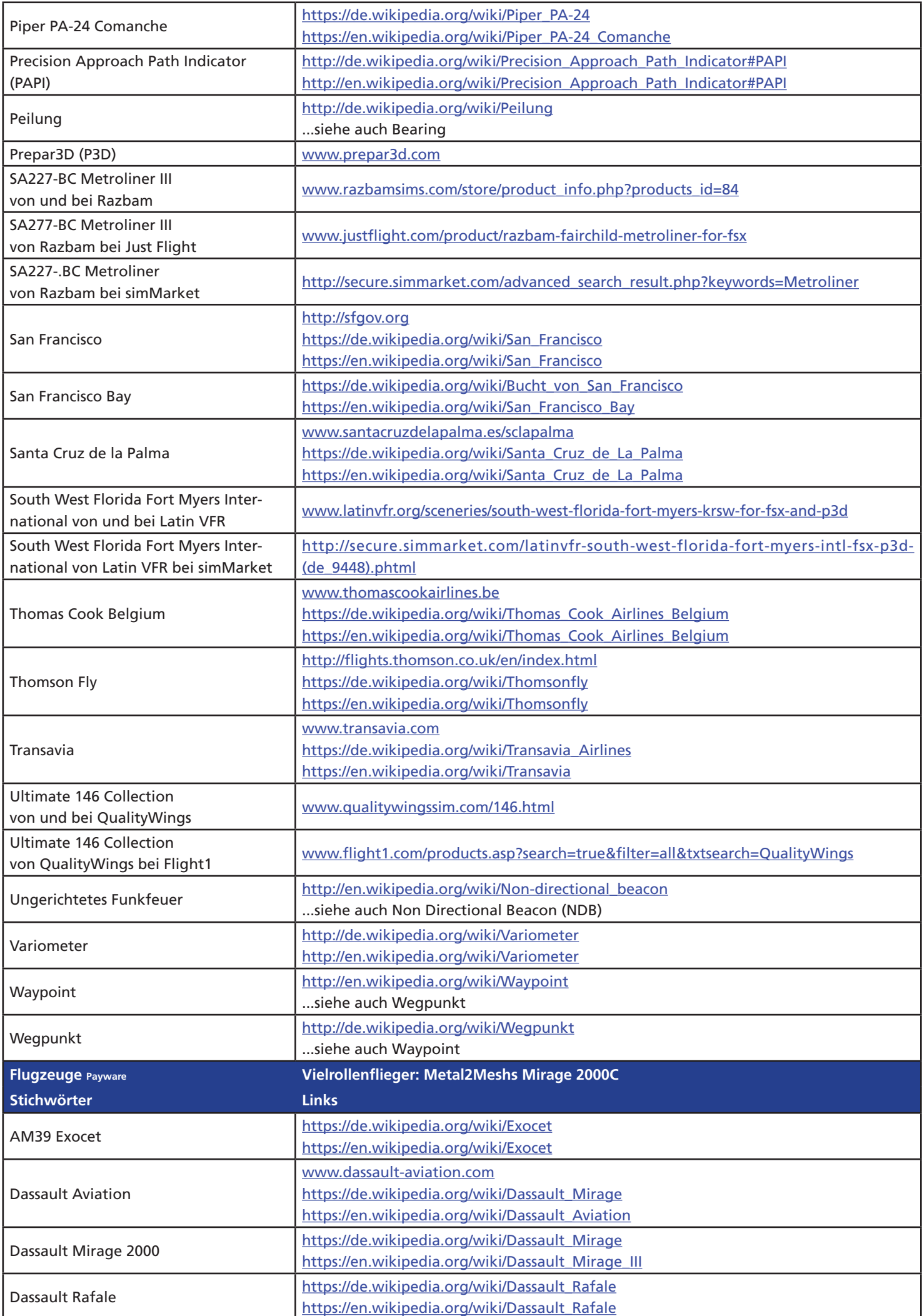

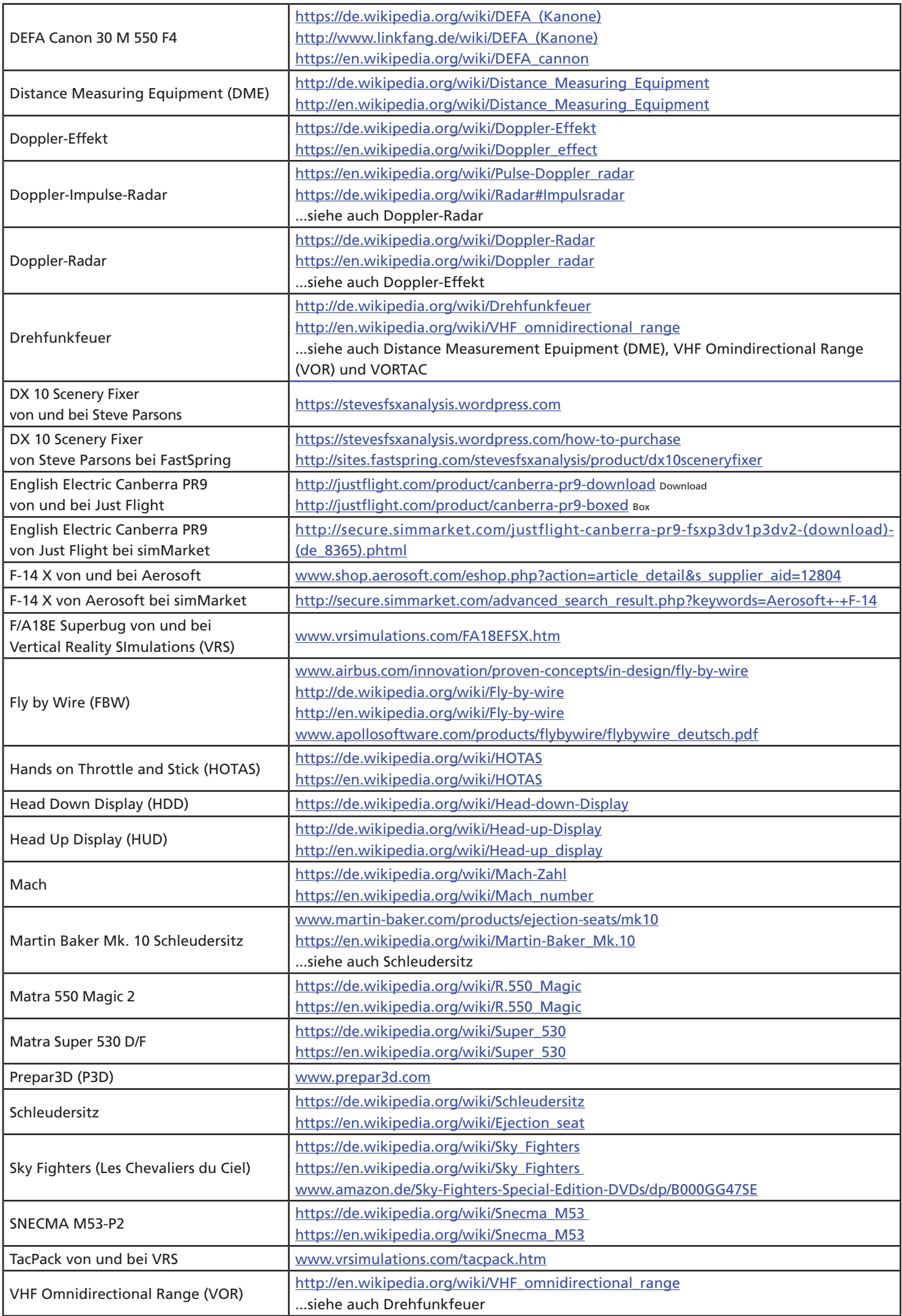

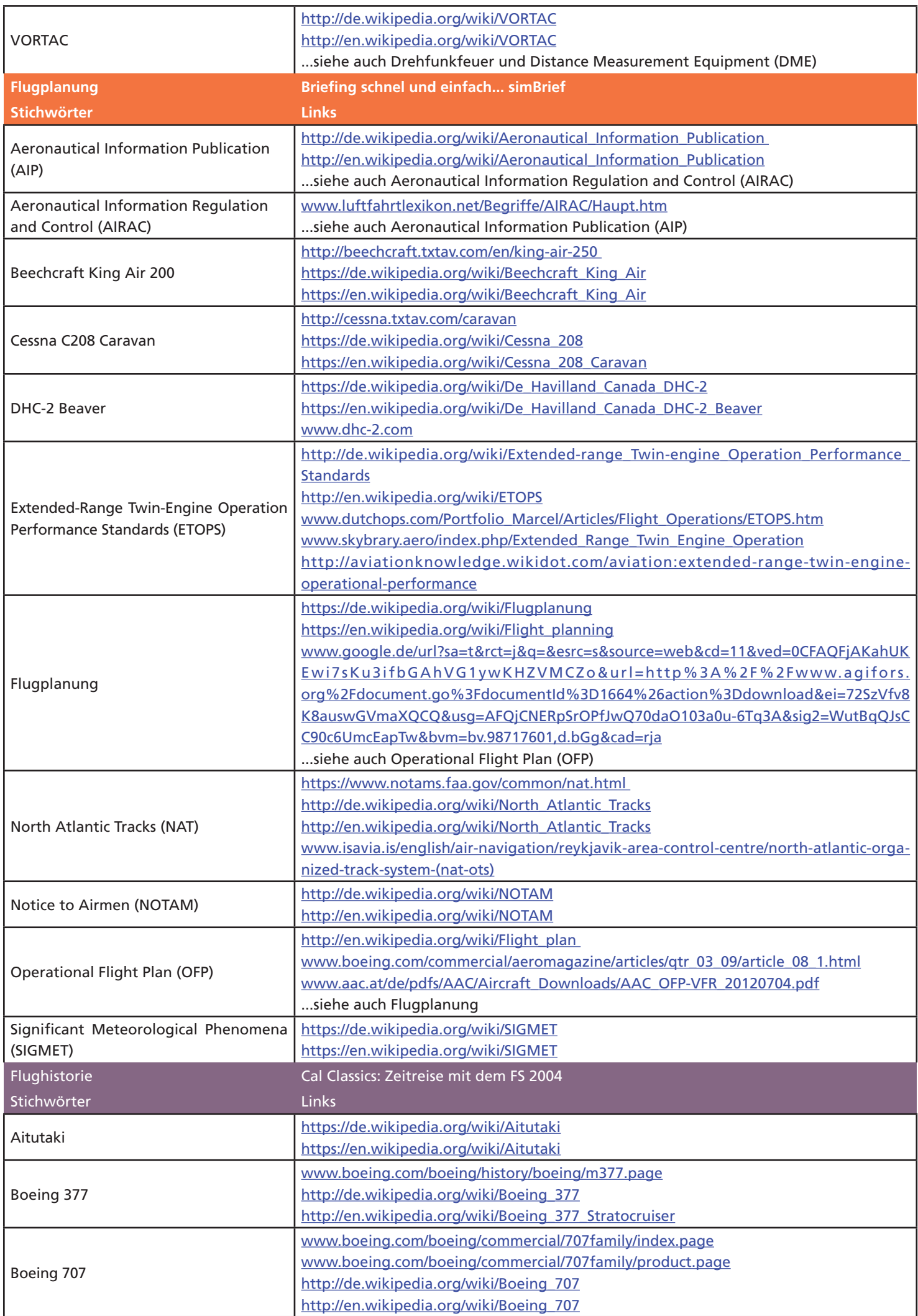

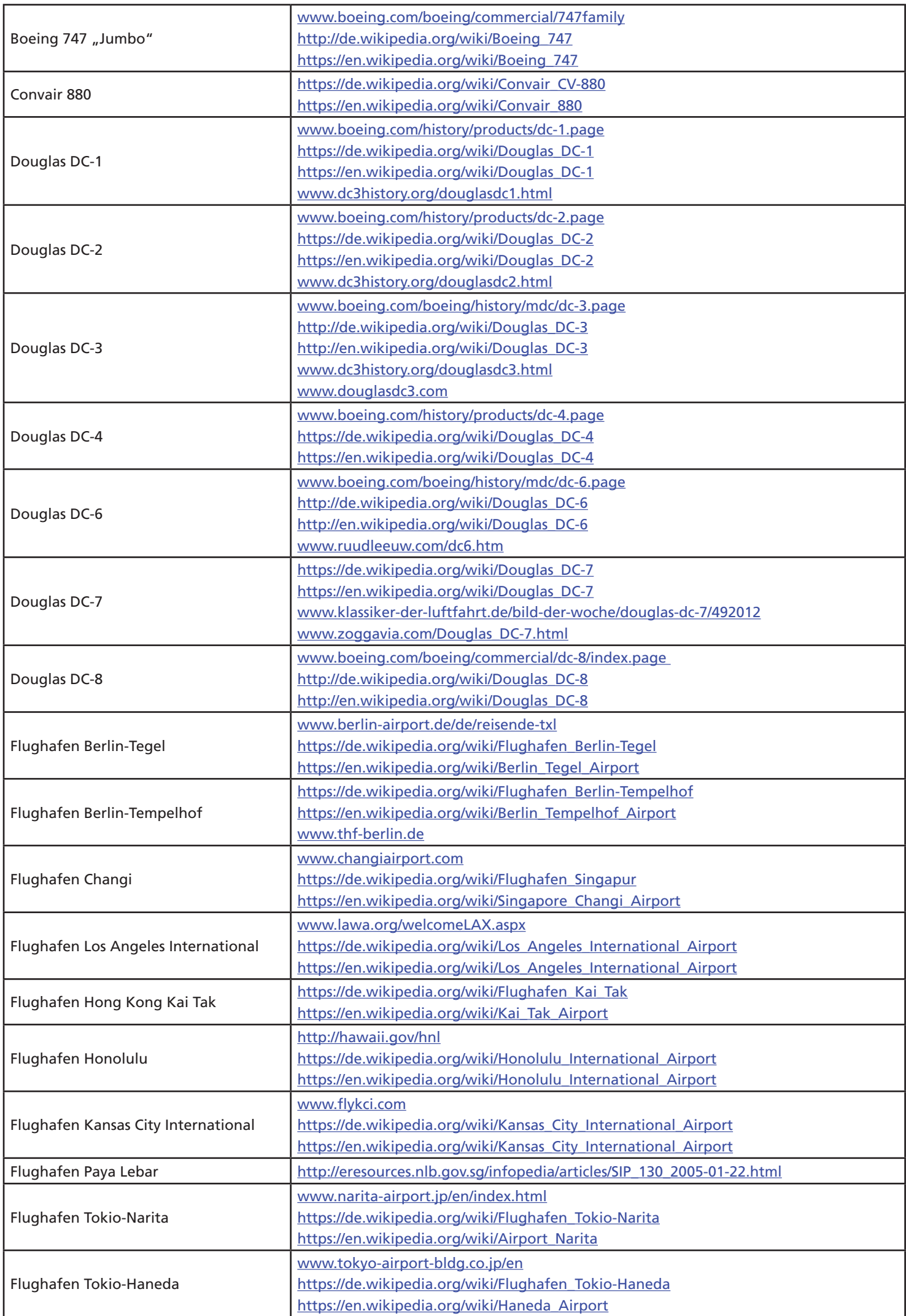

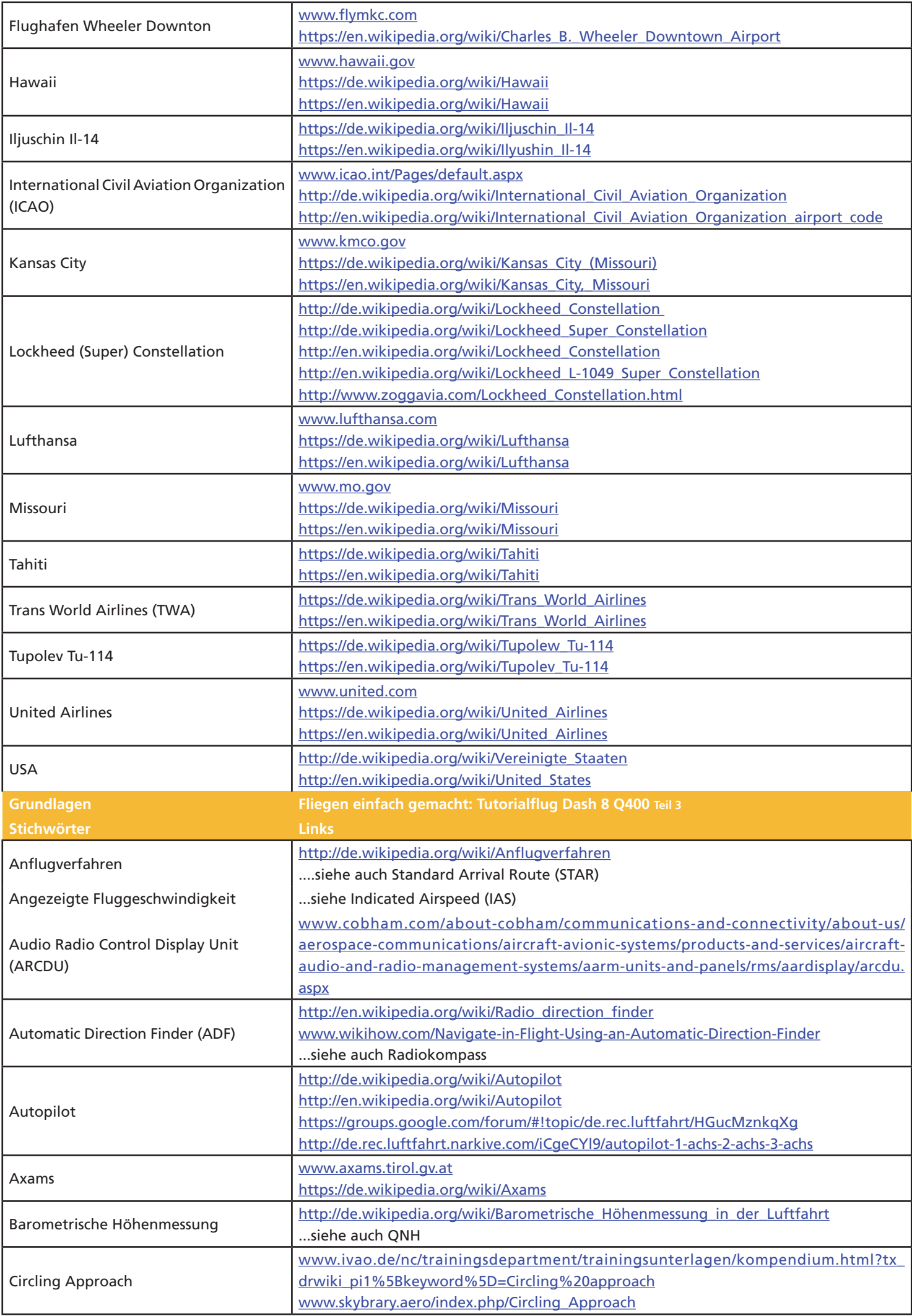

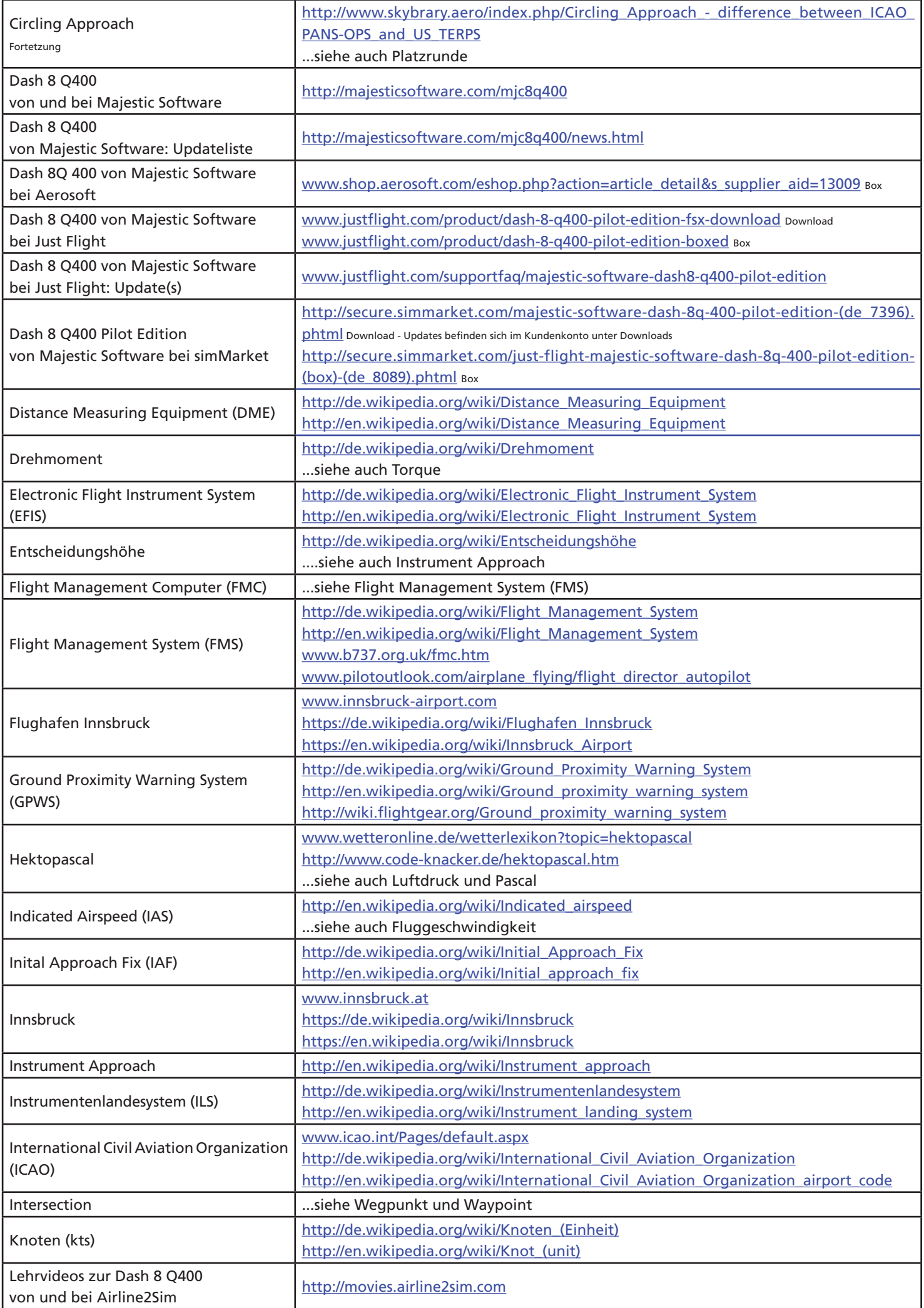

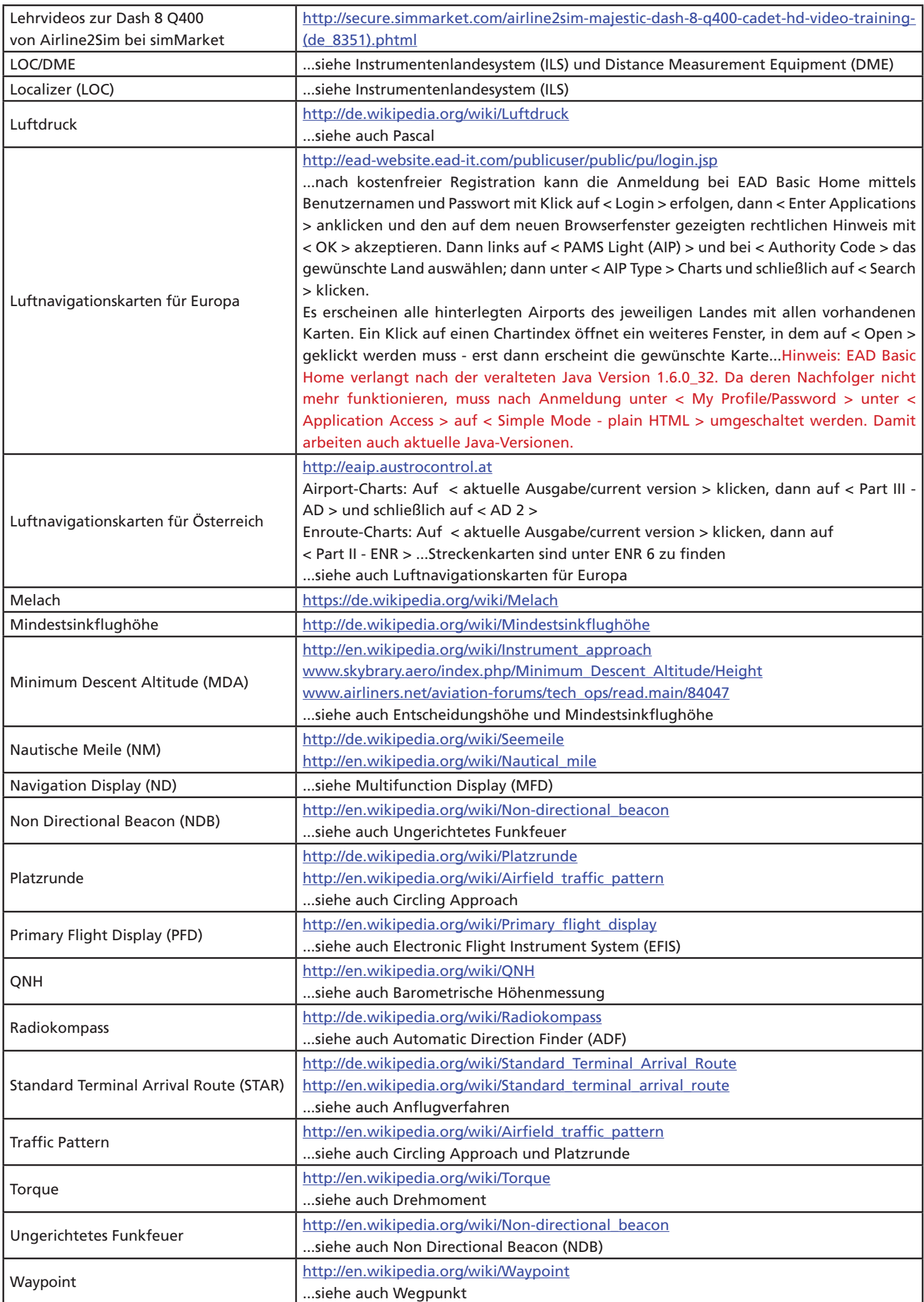

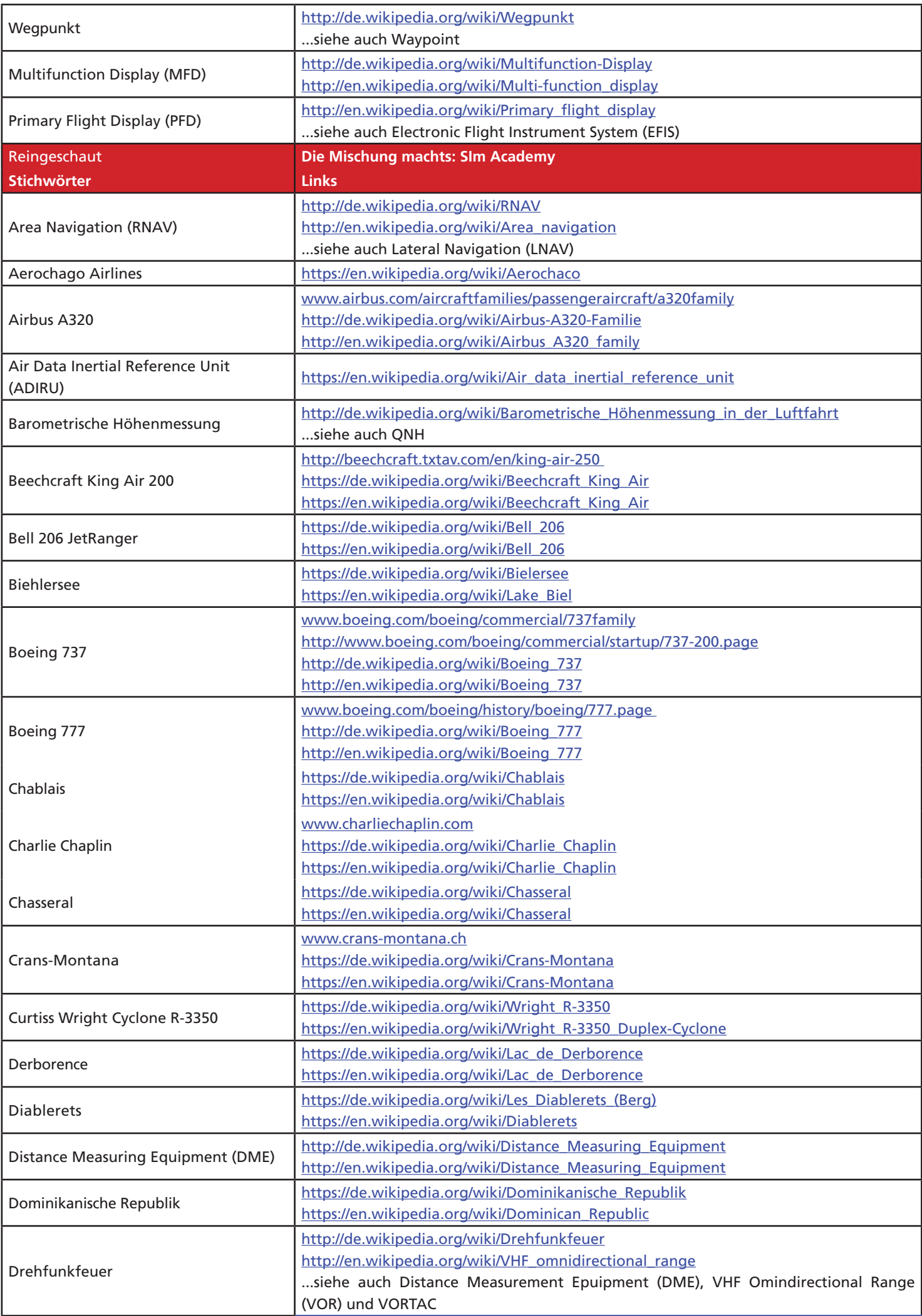

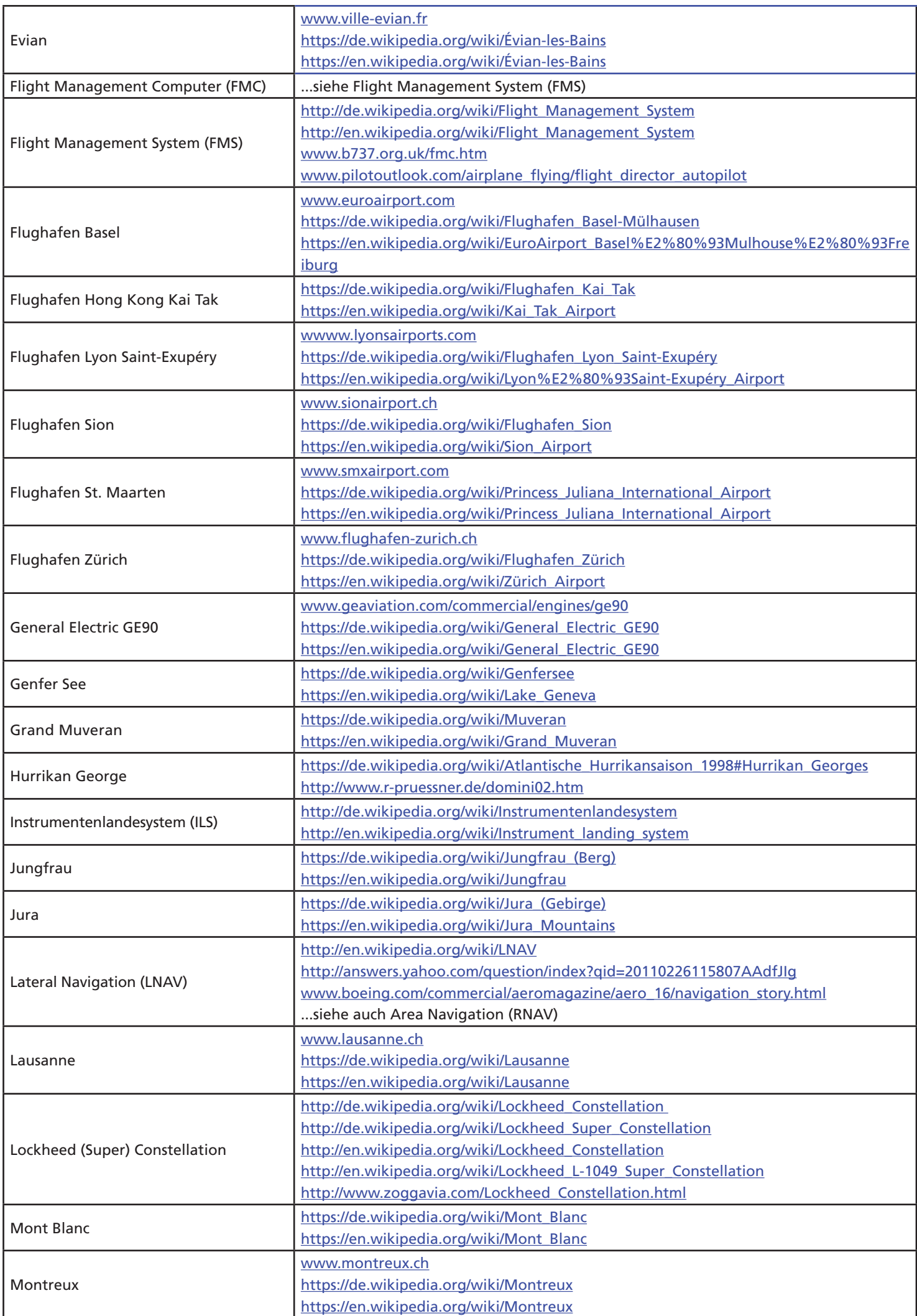

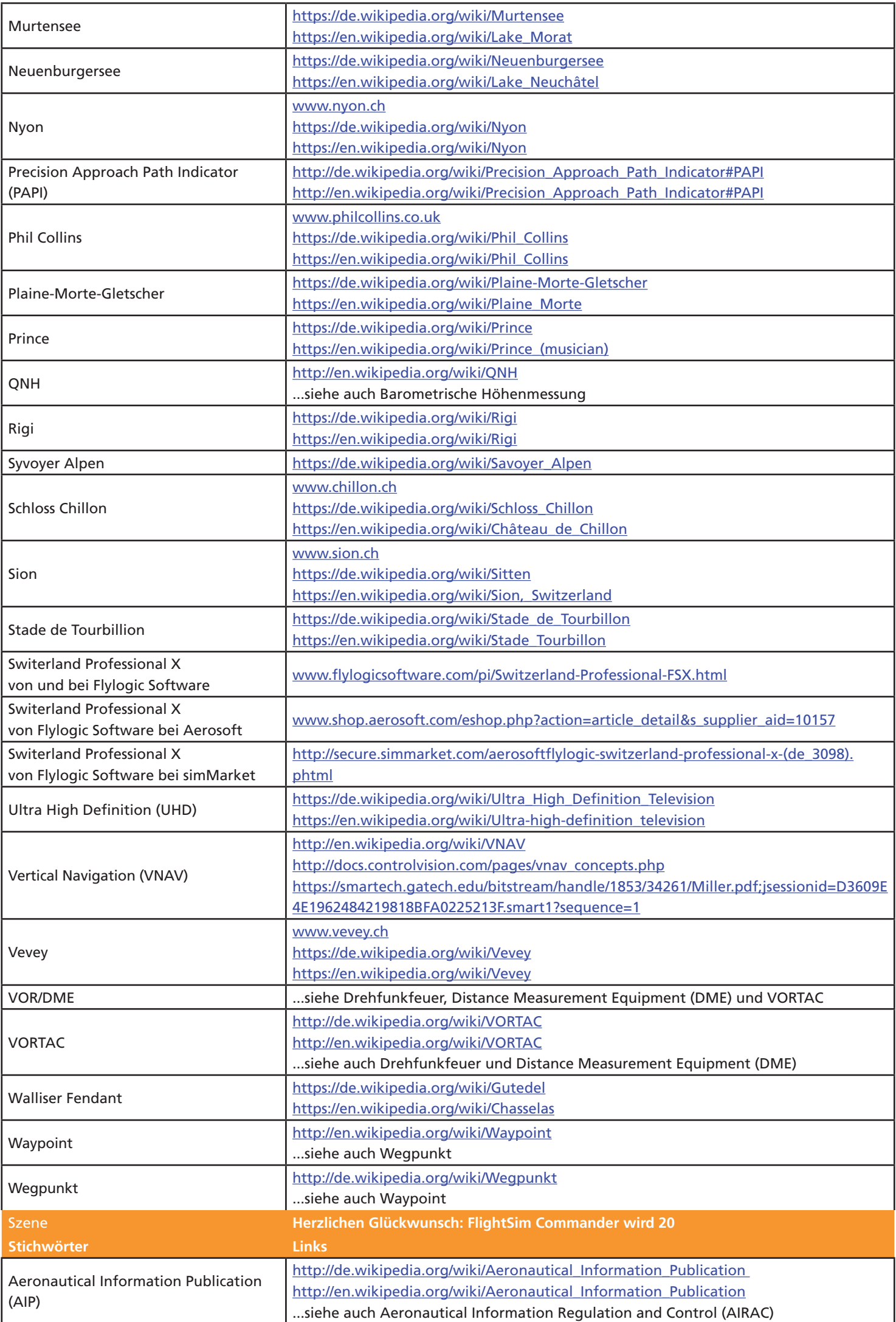

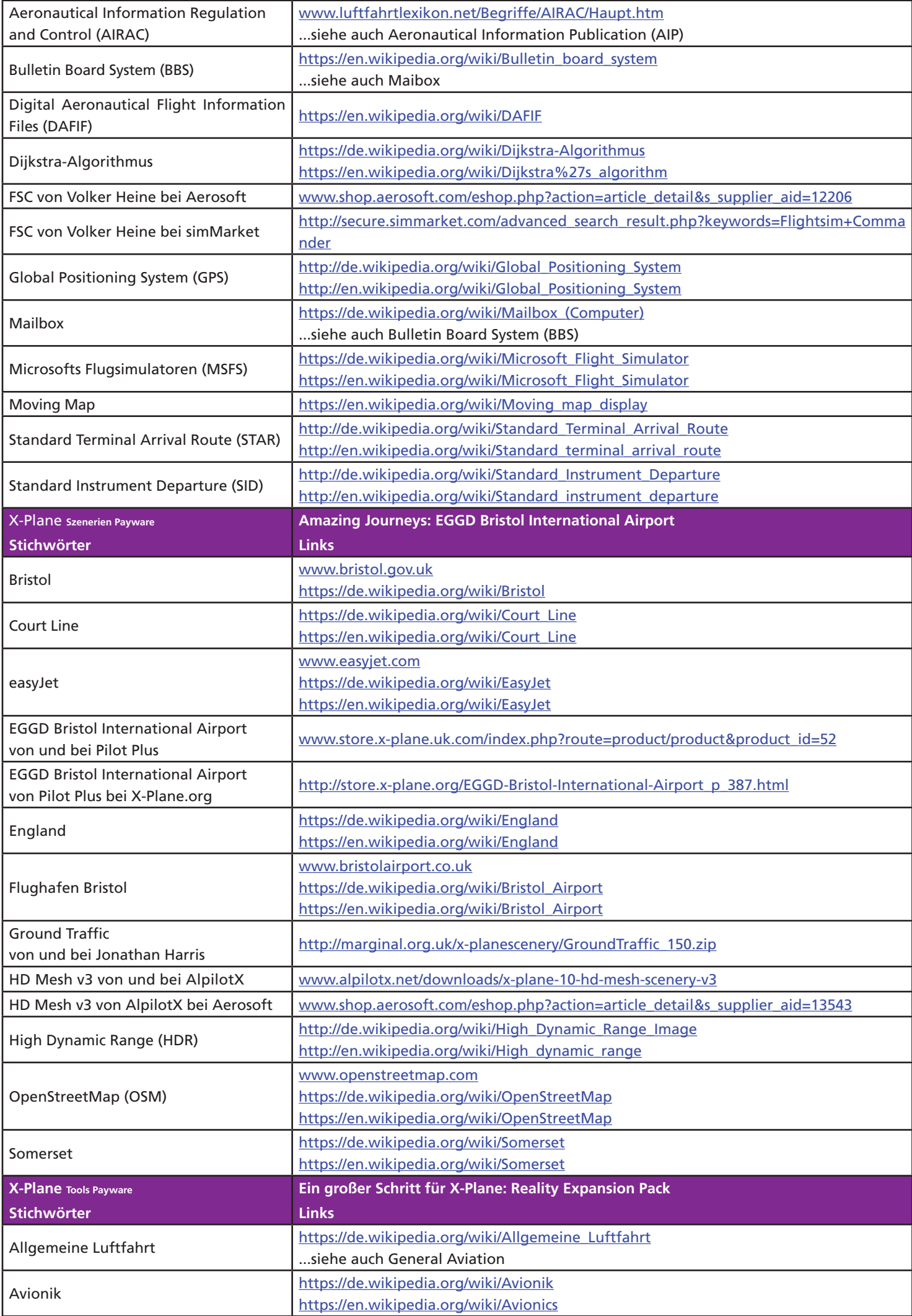

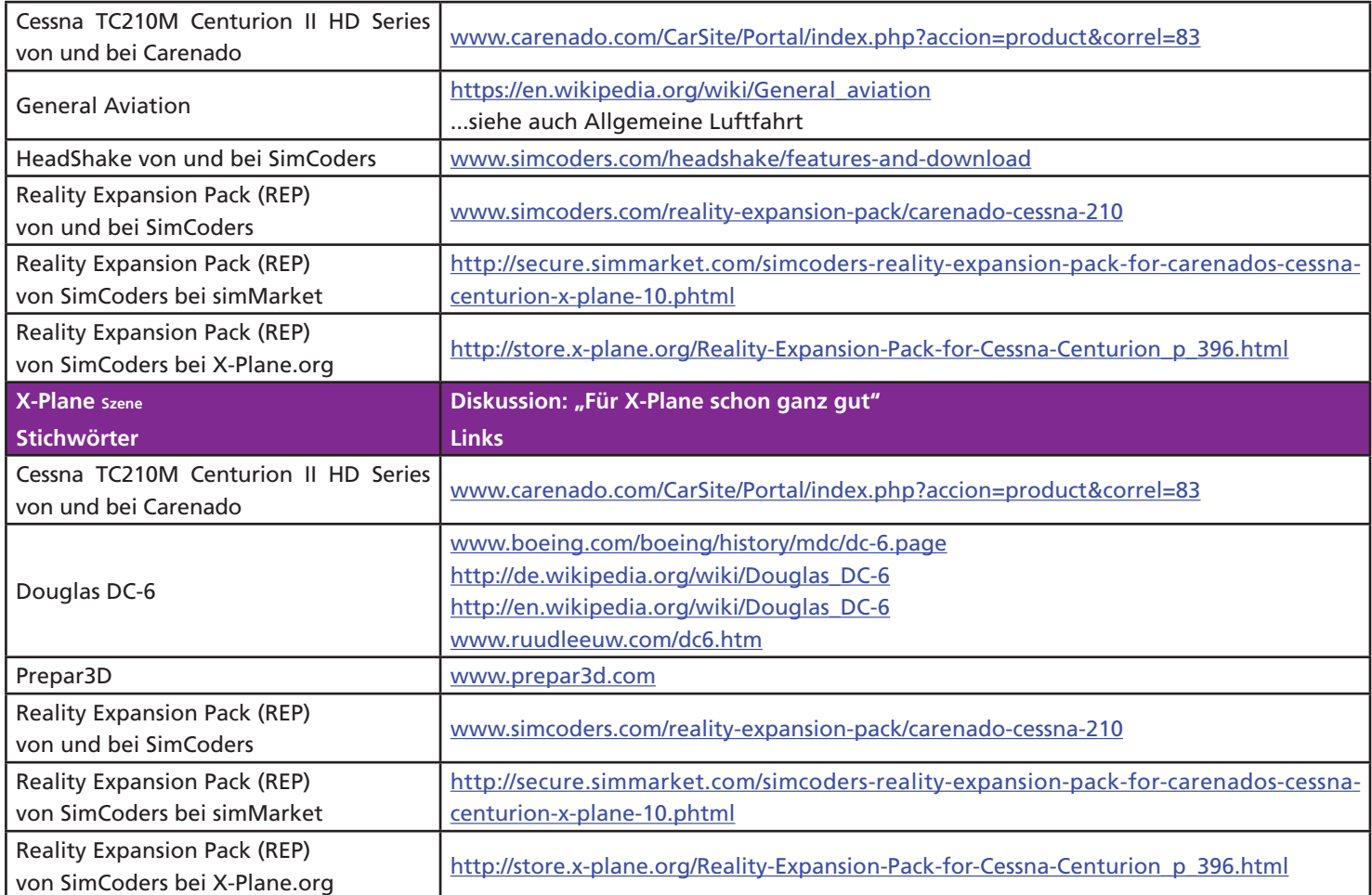

# Nachbestellung

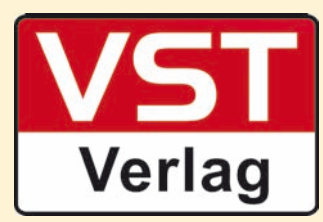

Wer FS MAGAZINe nachbestellen will, kann das für je 5 Euro pro Ausgabe plus 1,50 Euro Einzelheft-Porto (bei Bestellung mehrerer Hefte Versand als Päckchen- oder Paket-Porto außerhalb Deutschlands auf Anfrage) gerne tun. Wir liefern, solange der Vorrat reicht:

VST - Verlag für Simulation und Training GmbH Steig 31- 79853 Lenzkirch-Saig - Deutschland E-Mail leserservice@fsmagazin.de Fax +49 (0)7653 - 960 48 84 Home www.fsmagazin.de

#### **Impressum**

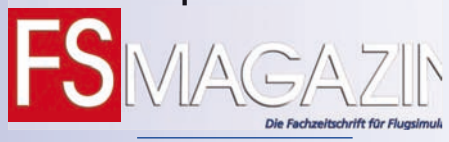

**Homepage** www.fsmagazin.de **Facebook** www.facbeook.com/FSMAGAZIN

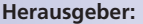

VST - Verlag für Simulation und Training GmbH

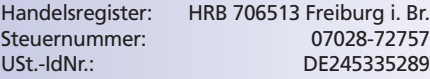

#### **Geschäftsführung:**

Claudia Schmitz-Groner M.A.

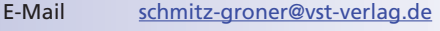

#### **Chefredakteur:**

Bert Groner (V.i.S.d.P.)<br>E-Mail bert grone bert.groner@fsmagazin.de

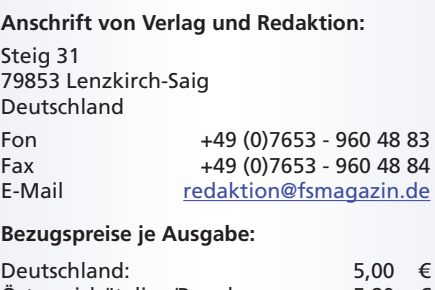

Österreich/Italien/Benelux: 5,80 € Schweiz: Sonstige auf Anfrage

#### **Bankverbindung:**

**VST**<br>Verlag

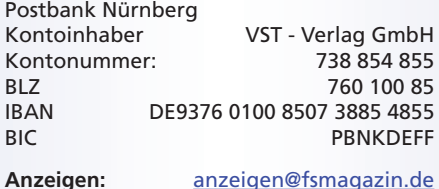

Es gilt die Anzeigenpreisliste von Januar 2015

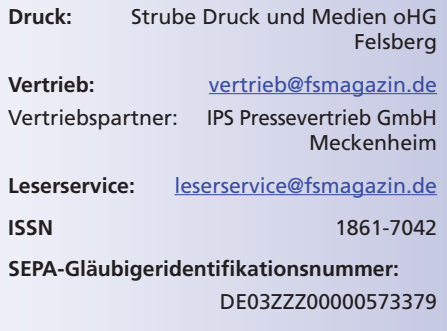

**Copyright:** © VST - Verlag für Simulation und Training GmbH

Alle Rechte, insbesondere der Vervielfältigung, Übersetzung, Mikroverfilmung sowie der Einspeisung und Verarbeitung in elektronischen Systemen, zur Verwertung von Teilen der Fachzeitschrift oder im Ganzen sind vorbehalten. Alle im Heft verwandten Logos und Schutzmarken sind Eigentum der jeweiligen Rechteinhaber.

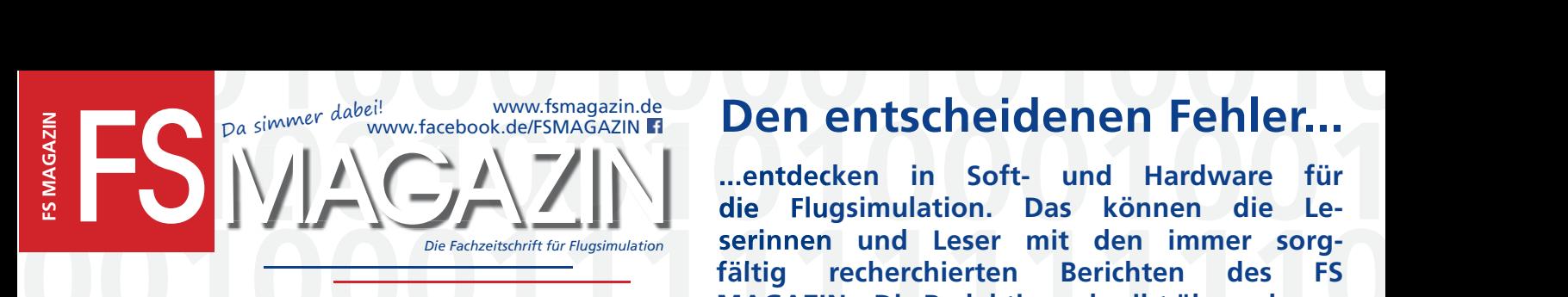

**PONE Fachzeitschrift für Flugsimulation**<br> **Serinnen und Leser mit den immer sorg-**<br> **ERENAGAZINS: Die Redaktion schreibt über erkann-**<br> **MAGAZINS: Die Redaktion schreibt über erkann-**<br> **ERENAGAZINS: Die Redaktion schreibt ...entdecken in Soft- und Hardware für die Flugsimulation. Das können die Le-Le serinnen und Leser mit den immer sorgfältig recherchierten Berichten des FS MAGAZINs: Die Redaktion schreibt über erkann**sorg-<br>FS<br>kann-

**1111100001000010011 Virtuelle Piloten, die ihre Lesegewohnheiten auf die vielfältigen, mobilen elektronischen richtet selbstverständlich über erfolgte Updates sowie neue Versionen.**

**11100101010001000100 11111109111001110011100011100011100011100011100011100011100011100011100011100011100011100011100011100011100011100011100011100011100011100011100011100011100011100011100011100011100011100011100011100011100011100011100011100** Medien und damit vom Verbrauch von Druckerschwärze auf "Bildschirmtinte" umgestellt ha**ben, müssen sich keine Sorgen machen: Das FS MAGAZIN gibt es selbstverständlich auch als PDF und als App für die diversen Smartphones und Tablets beispielsweise mit Android- oder iOS-Betriebssystemen. Fragen Sie uns - wir sind für Sie da: App gehts!**

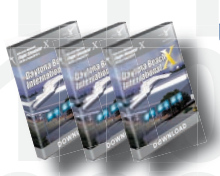

abonnement abschließen, verlosen wir dreimal den Airport<br>Daytona Beach International X von Jo Erlend Sund im Vertrieb von<br>Aerosoft www.aerosoft.com für FS X, FSX:SE und Prepar3D. Verlosung Ich möchte das FS MAGAZIN ab Ausgabe 6/2015: **abonnement abschließen, verlosen wir dreimal den Airport Daytona Beach International X von Jo Erlend Sund im Vertrieb von Aerosoft www.aerosoft.com für FS X, FSX:SE und Prepar3D.**

# **1 Ch möchte das FS MAGAZIN ab Ausgabe 6/2015:**

gegen Rechnung gegen Lastschrift/Einzugsermächtigung

**Verlosung**

**Verlosung**

**11100111010010100011** Sechs Ausgaben kosten inklusive Porto 29,90 Euro (Deutschland) - 45 Euro (Europa) - Welt auf Anfrage Die Lieferung beginnt mit der nächsten Ausgabe. Gläubiger-Identifikations-Nr. des VST - Verlags: DE03ZZZ00000573379

#### **Erteilung eines SEPA-Lastschriftmandats:**

- Erteilung eines SEPA-Lastschriftmandats:<br>1. Ich ermächtige den VST Verlag, die von mir zu entrichtenden Zahlungen<br>durch Lastschrift von meinem Konto einzuziehen. 1. Ich ermächtige den VST - Verlag, die von mir zu entrichtenden Zahlungen durch Lastschrift von meinem Konto einzuziehen.
- durch Lastschrift von meinem Konto einzuziehen.<br>2. Zugleich weise ich mein Kreditinstitut an, die vom VST Verlag auf mein Konto gezogenen Lastschriften einzulösen.<br>1. Tugleich weise ich mein Kreditinstitut an, die vom VS 2. Zugleich weise ich mein Kreditinstitut an, die vom VST - Verlag auf mein Konto gezogenen Lastschriften einzulösen.

**10101010100000000000** Geldinstitut

**11111111100001111101** IBAN BIC STATE OF THE STATE OF THE STATE OF THE STATE OF THE STATE OF THE STATE OF THE STATE OF THE STATE OF T Name und Anschrift des Kontoinhabers/Abonnenten:

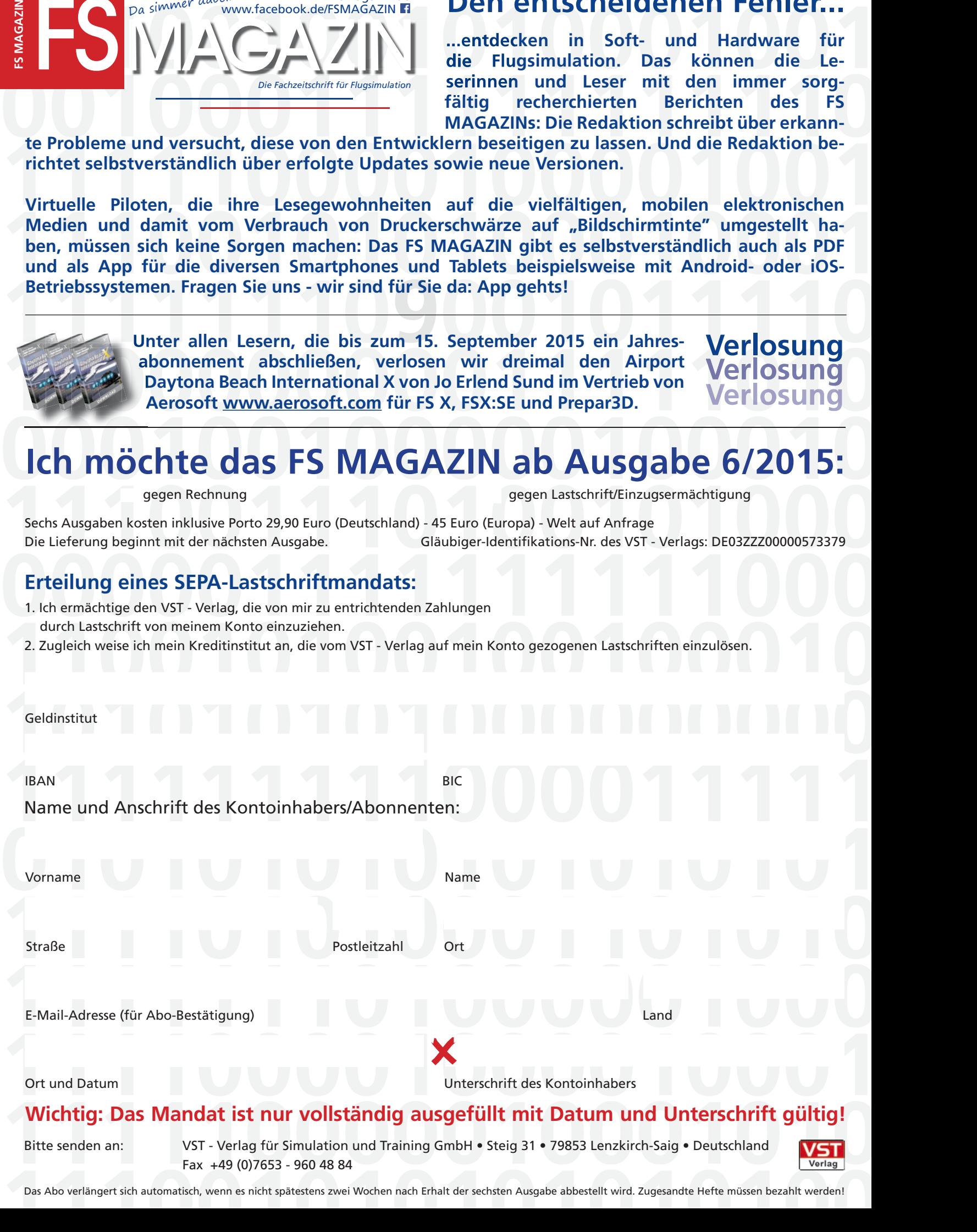

Bitte senden an: VST - Verlag für Simulation und Training GmbH • Steig 31 • 79853 Lenzkirch-Saig • Deutschland Fax +49 (0)7653 - 960 48 84

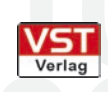

**11100101010101010001** Das Abo verlängert sich automatisch, wenn es nicht spätestens zwei Wochen nach Erhalt der sechsten Ausgabe abbestellt wird. Zugesandte Hefte müssen bezahlt werden!

## Vorschau FS MAGAZIN 6/2015 Oktober/November

www.fsmagazin.de

www.facebook.com/FSMAGAZIN F

**FLIGHTBEAM** 

### **Herr der Ringe: KSFO HD San Francisco International Airport**

#### **Sturm im RAM: Tornado GR1**

**• Von wegen Grob: G115E/Tutor T.1** • Instrumentenkasten: ProSim 737 **• Kurzmeldungen**

45 + 30

- Grundlagen: FSUIPC, die aktuelle Neuauflage...
- Fußballplatz: Manchester Airport **•** Lufthafen in der Wüste: KPHX Phoenix Sky Harbour International für X-Plane **• Aktuelles** • Reingeschaut ...beim Teppichklopfer UH1-Cockpitsimulator

#### Das FS MAGAZIN 6/2015 erscheint am Donnerstag, 01. Oktober 2015 Redaktionsschluss 20. August 2015 • Anzeigenschluss 10. September 2015

Das FS MAGAZIN ist erhältlich im Bahnhofs- und Flughafenbuchhandel sowie im ausgewählten Fachhandel in Deutschland, Österreich und der Schweiz. Abonnements, PDFs und EPaper auch bei folgenden Anbietern:

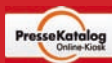

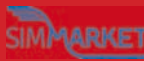

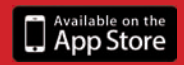

P

Das ist kein Plastikspielzeug. Das ist ein professionelles<br>Yoke für echte Piloten, gebaut<br>um ein Leben lang zu halten.

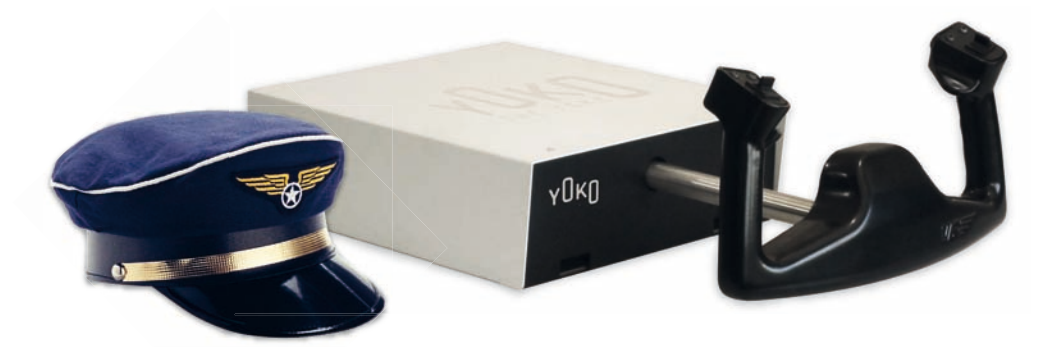

Für 1.075 Euro kommt es direkt zu Ihnen nach Hause in Deutschland, Österreich und der Schweiz. Andere Länder auf Anfrage.

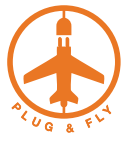

Vertragshändler

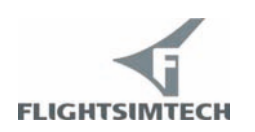

**FLIGHTSIMTECH GmbH** Knausstrasse 3 - D-14193 Berlin  $FON + 49 - 30 - 895906 - 30$ www.flightsimtech.eu

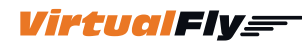

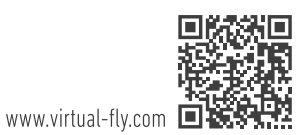

# **SEHEN WIR UNS AUF DEM FSWEEKEND?**

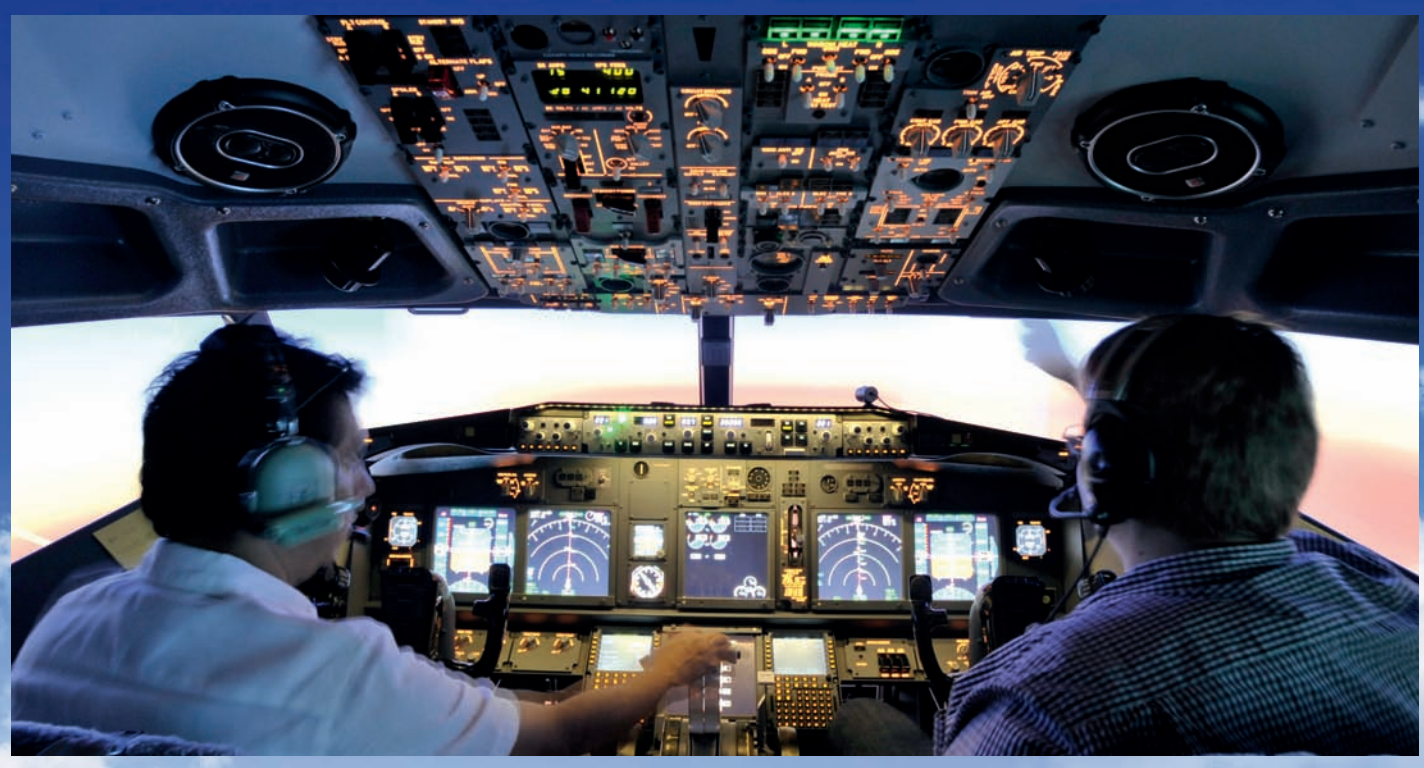

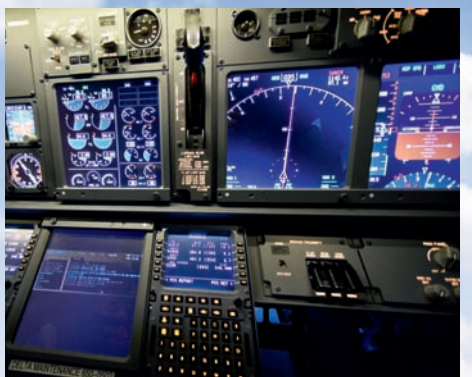

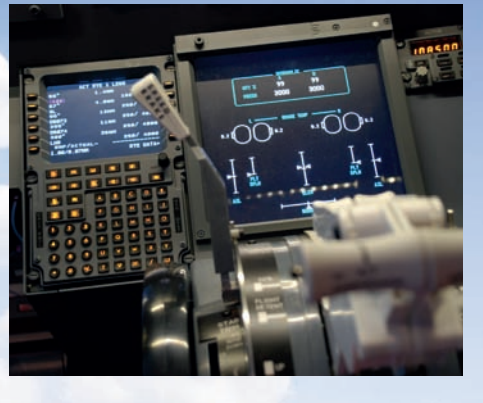

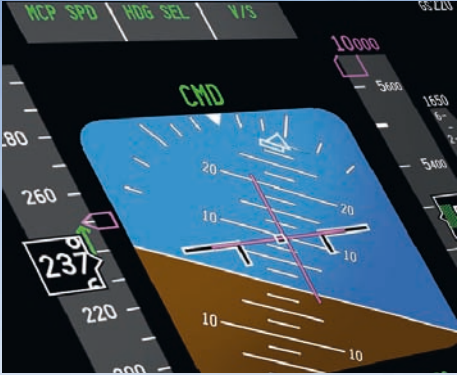

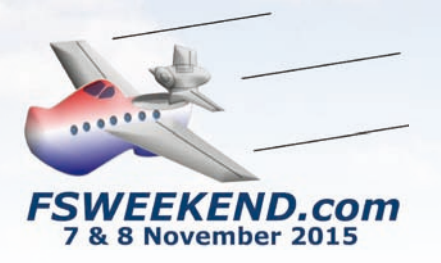

**FLIGHTSIMTECH**, der europäische Reseller hochwertiger Cockpit-Hardware von Flightdeck Solutions, JetMax by FDS und **ProSim-AR** -Entwickler der ProSim737 Professional Simulator Software – **präsentieren gemeinsam** wie Du dein Hobby auf ein neues professionelles Level heben kannst. Darüber hinaus werden werden wir auf Seiten Hardware und Software mit

einigen **Produktneuheiten** aufwarten. Save the Date – wir freuen uns schon jetzt, Dich auf dem FSWeekend begrüßen zu dürfen.

Die Veranstaltung findet am 7. & 8. November im Aviodrome, Luftfahrtmuseum statt, für weitere Informationen besuchen Sie uns bitte auf **www.fsweekend.com**.

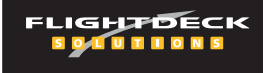

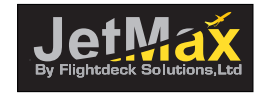

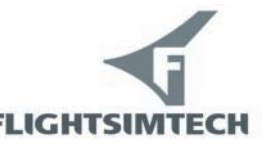

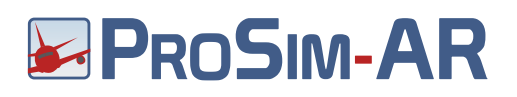

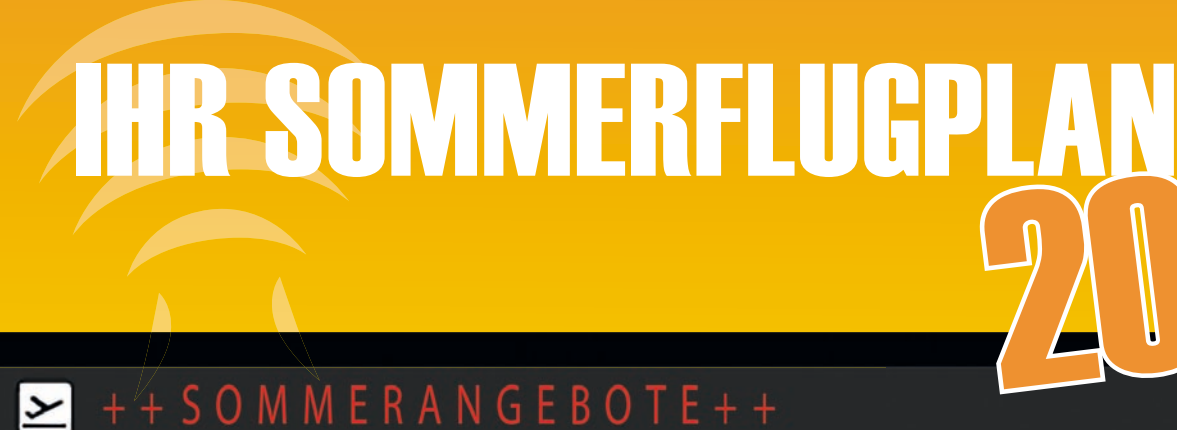

Mega Airport Prag Manchester Airport Quito Airports

Mega Airport Frankfurt V2.0 Mega Airport Rom ...bald erhältlich

+ + X-Plane Version von Prag und Manchester folgt! + +

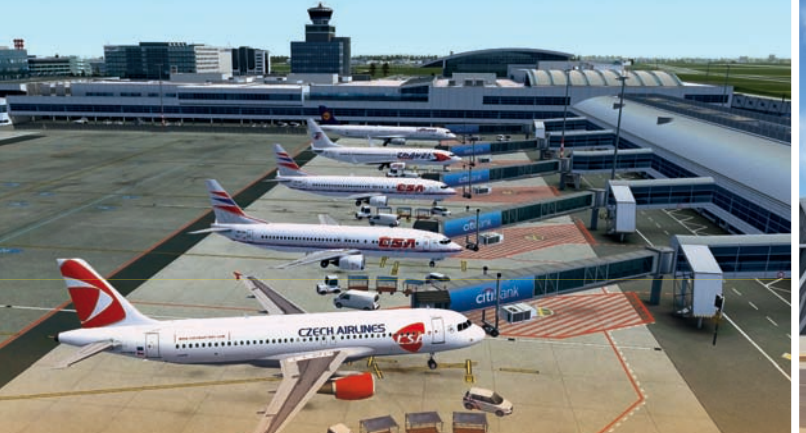

### MEGA AIRPORT PRAG

Mega Airport Prag kommt mit einem einzigartigen Merkmal: DeM "Airport-Controller", mit dem Sie animierte Ground Handling Teams und vieles mehr bedienen können!

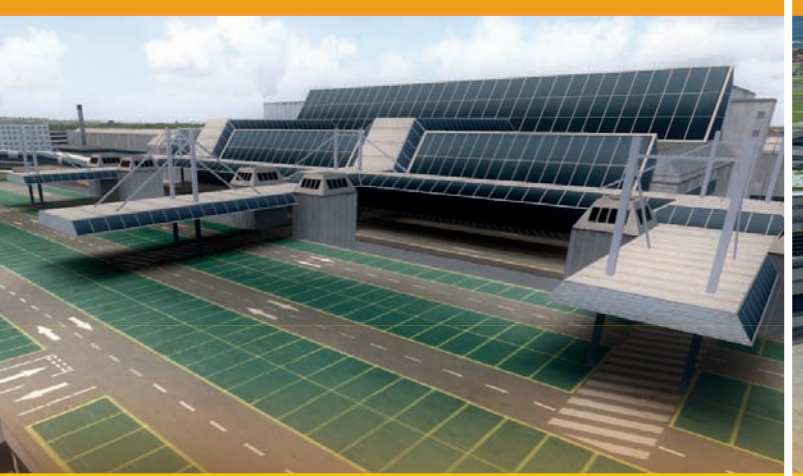

### MANCHESTER AIRPORT

Die Szenerie zeigt viele gut ausgearbeitete Features wie detailgetreue Texturen und Reflexionen!

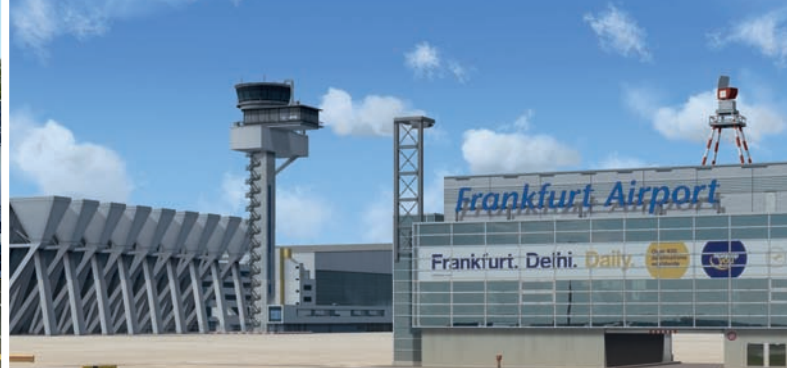

#### MEGA AIRPORT FRANKFURT V2.0 Das Drehkreuz in Deutschland bietet eine Luftabdeckung von 140km². Der

neue Mega Airport Frankfurt V2.0 ist für den FSX/P3D v2 in Kürze erhältlich!

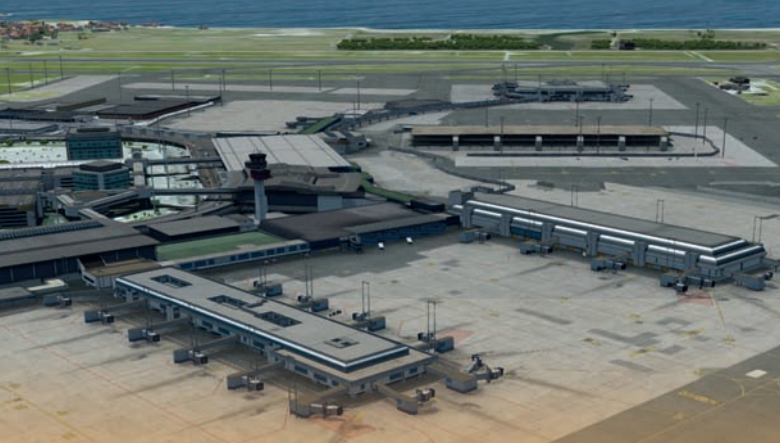

## MEGA AIRPORT ROM

Rom-Fiumicino und zahlreiche Stadtobjekte in Ihren FSX und P3D v2!

## www.aerosoft.de